# **asammdf Documentation**

*Release 2.6.7*

**Daniel Hrisca**

**Nov 09, 2017**

## **Contents**

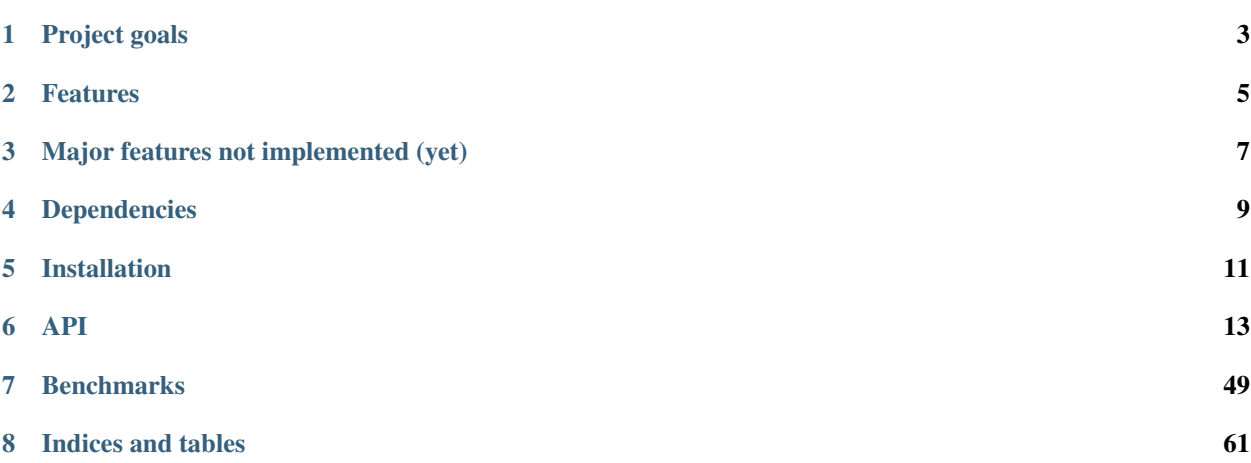

*asammdf* is a fast parser/editor for ASAM (Associtation for Standardisation of Automation and Measuring Systems) MDF (Measurement Data Format) files.

*asammdf* supports both MDF version 3 and 4 formats.

*asammdf* works on Python 2.7, and Python >= 3.4

## Project goals

<span id="page-6-0"></span>The main goals for this library are:

- to be faster than the other Python based mdf libraries
- to have clean and easy to understand code base

## Features

- <span id="page-8-0"></span>• create new mdf files from scratch
- append new channels
- read unsorted MDF v3 and v4 files
- filter a subset of channels from original mdf file
- cut measurement to specified time interval
- convert to different mdf version
- export to Excel, HDF5, Matlab and CSV
- merge multiple files sharing the same internal structure
- read and save mdf version 4.10 files containing zipped data blocks
- split large data blocks (configurable size) for mdf version 4
- disk space savings by compacting 1-dimensional integer channels (configurable)
- full support (read, append, save) for the following map types (multidimensional array channels):
	- mdf version 3 channels with CDBLOCK
	- mdf version 4 structure channel composition
	- mdf version 4 channel arrays with CNTemplate storage and one of the array types:
		- \* 0 array
		- \* 1 scaling axis
		- $* 2 look-up$
- add and extract attachments for mdf version 4
- files are loaded in RAM for fast operations
- handle large files (exceeding the available RAM) using *load\_measured\_data* = *False* argument
- extract channel data, master channel and extra channel information as *Signal* objects for unified operations with v3 and v4 files
- time domain operation using the *Signal* class
	- Pandas data frames are good if all the channels have the same time based
	- usually a measurement will have channels from different sources at different rates
	- the *Signal* class facilitates operations with such channels

## Major features not implemented (yet)

- <span id="page-10-0"></span>• for version 3
	- functionality related to sample reduction block (but the class is defined)
- for version 4
	- handling of bus logging measurements
	- handling of unfinnished measurements (mdf 4)
	- full support for remaining mdf 4 channel arrays types
	- xml schema for TXBLOCK and MDBLOCK
	- partial conversions
	- event blocks

## Dependencies

<span id="page-12-0"></span>asammdf uses the following libraries

- numpy : the heart that makes all tick
- numexpr : for algebraic and rational channel conversions
- matplotlib : for Signal plotting
- wheel : for installation in virtual environments

optional dependencies needed for exports

- pandas : for DataFrame export
- h5py : for HDF5 export
- xlsxwriter : for Excel export
- scipy : for Matlab .mat export

## Installation

#### <span id="page-14-0"></span>*asammdf* is available on

- github: <https://github.com/danielhrisca/asammdf/>
- PyPI: <https://pypi.org/project/asammdf/>

pip install asammdf

## API

### <span id="page-16-1"></span><span id="page-16-0"></span>**6.1 Package level**

```
asammdf.configure(integer_compacting=None, split_data_blocks=None, split_threshold=None)
     configure asammdf parameters
```
#### Parameters integer compacting : bool

enable/disable compacting of integer channels on append. This has the potential to greatly reduce file size, but append speed is slower and further loading of the resulting file will also be slower.

#### split\_data\_blocks : bool

enable/disable splitting of large data blocks using data lists for mdf version 4

#### split\_treshold : int

size of splitted data blocks, default 2MB; if the initial size is smaller then no data list is used

Enabling compacting of integer channels on append the file size of the resulting file can decrease up to a factor of ~0.5. Splitting the data blocks is usefull for large blocks. The recommended maximum threshold by ASAM is 4MB. *asammdf* uses a default of 2MB

### **6.2 MDF**

This class acts as a proxy for the MDF3 and MDF4 classes. All attribute access is delegated to the underlying *\_file* attribute (MDF3 or MDF4 object). See MDF3 and MDF4 for available extra methods.

An empty MDF file is created if the *name* argument is not provided. If the *name* argument is provided then the file must exist in the filesystem, otherwise an exception is raised.

Best practice is to use the MDF as a context manager. This way all resources are released correctly in case of exceptions.

```
with MDF(r'test.mdf') as mdf_file:
    # do something
```
class asammdf.mdf.**MDF**(*name=None*, *load\_measured\_data=True*, *version='4.10'*) Unified access to MDF v3 and v4 files.

#### Parameters name : string

mdf file name, if provided it must be a real file name

#### load\_measured\_data : bool

load data option; default *True*

- if *True* the data group binary data block will be loaded in RAM
- if *False* the channel data is read from disk on request

#### version : string

mdf file version ('3.00', '3.10', '3.20', '3.30', '4.00', '4.10', '4.11'); default '4.10'

#### **Methods**

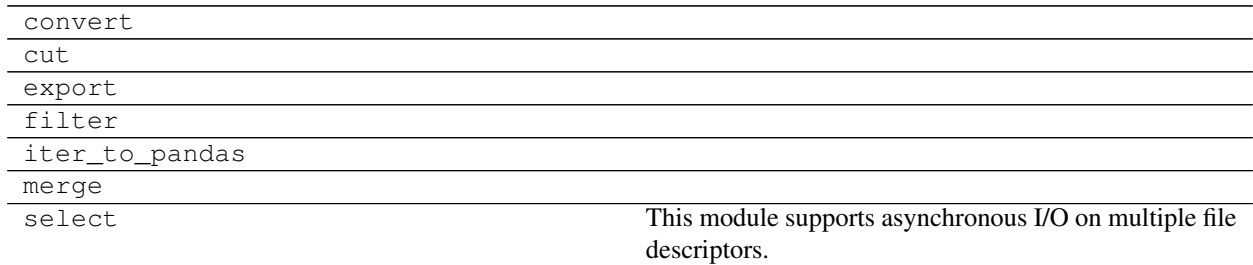

**convert**(*to*, *load\_measured\_data=True*) convert MDF to other versions

#### Parameters to: str

new mdf version from ('3.00', '3.10', '3.20', '3.30', '4.00', '4.10', '4.11')

#### load\_measured\_data : bool

load data option; default *True*

- if *True* the data group binary data block will be loaded in RAM
- if *False* the channel data is stored to a temporary file and

#### read from disk on request

#### Returns out : MDF

new MDF object

#### **cut**(*start=None*, *stop=None*, *whence=0*) convert MDF to other versions

#### Parameters start : float

start time, default None. If *None* then the start of measurement is used

<span id="page-18-0"></span>stop : float

stop time, default . If *None* then the end of measurement is used

whence : int

how to search for the start and stop values

- 0 : absolute
- 1 : relative to first timestamp

#### Returns out : MDF

new MDF object

#### **export**(*fmt*, *filename=None*)

export MDF to other formats. The *MDF* file name is used is available, else the *filename* aragument must be provided.

#### Parameters fmt : string

can be one of the following:

• *csv* : CSV export that uses the ";" delimiter. This option

will generate a new csv file for each data group (<MDF-NAME>\_DataGroup\_<cntr>.csv)

• *hdf5* : HDF5 file output; each *MDF* data group is mapped to

a *HDF5* group with the name 'DataGroup\_<cntr>' (where <cntr> is the index)

• *excel* : Excel file output (very slow). This option will

generate a new excel file for each data group (<MDF-NAME>\_DataGroup\_<cntr>.xlsx)

• *mat* : Matlab .mat version 5 export, for Matlab > = 7.6. In

the mat file the channels will be renamed to 'DataGroup\_<cntr>\_<channel name>'. The channel group master will be renamed to 'DataGroup\_<cntr>\_<channel name>\_master' ( *<cntr*> is the data group index starting from 0)

#### filename : string

export file name

#### **filter**(*channels*)

return new *MDF* object that contains only the channels listed in *channels* argument

#### Parameters channels : list

list of channel names to be filtered

#### Returns mdf : MDF

new MDF file

#### **iter\_to\_pandas**()

generator that yields channel groups as pandas DataFrames

#### static **merge**(*files*, *outversion='4.10'*, *load\_measured\_data=True*)

merge several files and return the merged MDF object. The files must have the same internal structure (same number of groups, and same channels in each group)

#### Parameters files : list | tuple

list of MDF file names

#### <span id="page-19-0"></span>outversion : str

merged file version

#### load\_measured\_data : bool

load data option; default *True*

- if *True* the data group binary data block will be loaded in RAM
- if *False* the channel data is stored to a temporary file and

read from disk on request

#### Returns merged : MDF

new MDF object with merged channels

Raises MdfException : if there are inconsistances between the files

merged MDF object

#### **select**(*channels*)

return the channels listed in *channels* argument

#### Parameters channels : list

list of channel names to be filtered

#### Returns signals : list

lsit of *Signal* objects based on the input channel list

#### **6.2.1 MDF3 and MDF4 classes**

#### **MDF3**

asammdf tries to emulate the mdf structure using Python builtin data types.

The *header* attibute is an OrderedDict that holds the file metadata.

The *groups* attribute is a dictionary list with the following keys:

- data\_group : DataGroup object
- channel\_group : ChannelGroup object
- channels : list of Channel objects with the same order as found in the mdf file
- channel\_conversions : list of ChannelConversion objects in 1-to-1 relation with the channel list
- channel\_sources : list of SourceInformation objects in 1-to-1 relation with the channels list
- chanel\_dependencies : list of ChannelDependency objects in a 1-to-1 relation with the channel list
- data block : DataBlock object
- texts : dictionay containing TextBlock objects used throughout the mdf
	- channels : list of dictionaries that contain TextBlock objects ralated to each channel
		- \* long\_name\_addr : channel long name
		- \* comment\_addr : channel comment
		- \* display\_name\_addr : channel display name

<span id="page-20-0"></span>– channel group : list of dictionaries that contain TextBlock objects ralated to each channel group

\* comment\_addr : channel group comment

- conversion\_tab : list of dictionaries that contain TextBlock objects ralated to VATB and VTABR channel conversions
	- $*$  text  ${n}$  : n-th text of the VTABR conversion
- sorted : bool flag to indicate if the source file was sorted; it is used when *load\_measured\_data* = *False*
- size : data block size; used for lazy laoding of measured data
- record\_size : dict of record ID -> record size pairs

The *file\_history* attribute is a TextBlock object.

The *channel\_db* attibute is a dictionary that holds the *(data group index, channel index)* pair for all signals. This is used to speed up the *get\_signal\_by\_name* method.

The *master\_db* attibute is a dictionary that holds the *channel index* of the master channel for all data groups. This is used to speed up the *get\_signal\_by\_name* method.

#### **API**

```
class asammdf.mdf3.MDF3(name=None, load_measured_data=True, version='3.30')
     If the name exist it will be loaded otherwise an empty file will be created that can be later saved to disk
```
#### Parameters name : string

mdf file name

load measured data : bool

load data option; default *True*

- if *True* the data group binary data block will be loaded in RAM
- if *False* the channel data is read from disk on request

#### version : string

mdf file version ('3.00', '3.10', '3.20' or '3.30'); default '3.30'

#### **Attributes**

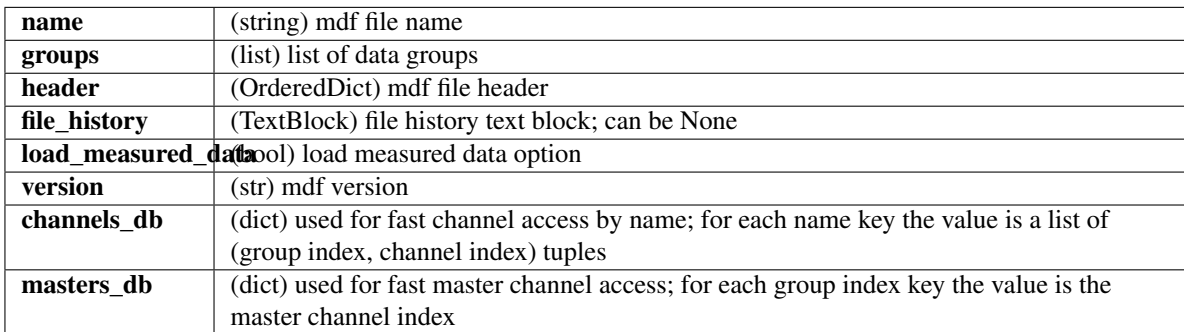

<span id="page-21-0"></span>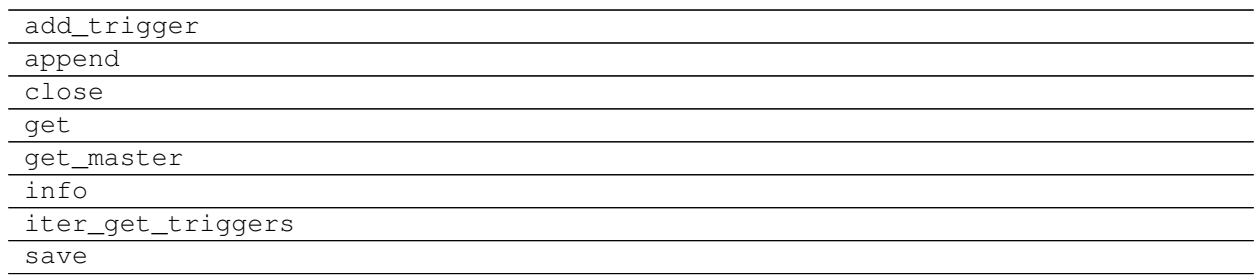

**add\_trigger**(*group*, *timestamp*, *pre\_time=0*, *post\_time=0*, *comment=''*) add trigger to data group

#### Parameters group : int

group index

timestamp : float

trigger time

pre\_time : float

trigger pre time; default 0

post\_time : float

trigger post time; default 0

#### comment : str

trigger comment

```
append(signals, acquisition_info='Python', common_timebase=False)
     Appends a new data group.
```
For channel depencies type Signals, the *samples* attribute must be a numpy.recarray

#### Parameters signals : list

list on *Signal* objects

#### acquisition\_info : str

acquisition information; default 'Python'

common\_timebase : bool

flag to hint that the signals have the same timebase

#### **Examples**

```
>>> # case 1 conversion type None
\Rightarrow s1 = np.array([1, 2, 3, 4, 5])\Rightarrow s2 = np.array([-1, -2, -3, -4, -5])
>>> s3 = np.array([0.1, 0.04, 0.09, 0.16, 0.25])
>>> t = np.array([0.001, 0.002, 0.003, 0.004, 0.005])
>>> names = ['Positive', 'Negative', 'Float']
>>> units = ['+', '-', '.f']
>>> info = {}
>>> s1 = Signal(samples=s1, timstamps=t, unit='+', name='Positive')
```

```
>>> s2 = Signal(samples=s2, timstamps=t, unit='-', name='Negative')
>>> s3 = Signal(samples=s3, timstamps=t, unit='flts', name='Floats')
>>> mdf = MDF3('new.mdf')
>>> mdf.append([s1, s2, s3], 'created by asammdf v1.1.0')
>>> # case 2: VTAB conversions from channels inside another file
>>> mdf1 = MDF3('in.mdf')
>>> ch1 = mdf1.get("Channel1_VTAB")
>>> ch2 = mdf1.get("Channel2_VTABR")
>>> sigs = [ch1, ch2]
>>> mdf2 = MDF3('out.mdf')
>>> mdf2.append(sigs, 'created by asammdf v1.1.0')
```
**close**()

if the MDF was created with load\_measured\_data=False and new channels have been appended, then this must be called just before the object is not used anymore to clean-up the temporary file

**get**(*name=None*, *group=None*, *index=None*, *raster=None*, *samples\_only=False*, *data=None*) Gets channel samples. Channel can be specified in two ways:

• using the first positional argument *name*

– if there are multiple occurances for this channel then the

*group* and *index* arguments can be used to select a specific group. \* if there are multiple occurances for this channel and either the *group* or *index* arguments is None then a warning is issued

• using the group number (keyword argument *group*) and the channel

number (keyword argument *index*). Use *info* method for group and channel numbers

If the *raster* keyword argument is not *None* the output is interpolated accordingly.

Parameters name : string

name of channel

group : int

0-based group index

index : int

0-based channel index

#### raster : float

time raster in seconds

#### samples only : bool

if *True* return only the channel samples as numpy array; if *False* return a *Signal* object

Returns res : (numpy.array | Signal)

returns *Signal* if *samples\_only\*=\*False* (default option), otherwise returns numpy.array. The *Signal* samples are:

• numpy recarray for channels that have CDBLOCK or BYTEARRAY

type channels \* numpy array for all the rest

#### Raises MdfError :

\* if the channel name is not found

#### \* if the group index is out of range

#### \* if the channel index is out of range

<span id="page-23-0"></span>**get\_master**(*index*, *data=None*) returns master channel samples for given group

#### Parameters index : int

group index

data : bytes

data block raw bytes; default None

#### Returns t : numpy.array

master channel samples

#### **info**()

get MDF information as a dict

#### **Examples**

```
>>> mdf = MDF3('test.mdf')
>>> mdf.info()
```
#### **iter\_get\_triggers**()

generator that yields triggers

#### Returns trigger\_info : dict

trigger information with the following keys:

- comment : trigger comment
- time : trigger time
- pre\_time : trigger pre time
- post\_time : trigger post time
- index : trigger index
- group : data group index of trigger

#### **save**(*dst=''*, *overwrite=False*, *\*\*kargs*)

Save MDF to *dst*. If *dst* is not provided the the destination file name is the MDF name. If overwrite is *True* then the destination file is overwritten, otherwise the file name is appened with '\_<cntr>', were '<cntr>' is the first conter that produces a new file name (that does not already exist in the filesystem).

#### Parameters dst : str

destination file name, Default ''

#### overwrite : bool

overwrite flag, default *False*

#### compression : int

does nothing for mdf version3; introduced here to share the same API as mdf version 4 files

#### <span id="page-24-0"></span>**MDF version 3 blocks**

The following classes implement different MDF version3 blocks.

#### **Channel Class**

class asammdf.mdf3.**Channel**(*\*\*kargs*)

CNBLOCK class derived from *dict*

The Channel object can be created in two modes:

• using the *file\_stream* and *address* keyword parameters - when reading

from file \* using any of the following presented keys - when creating a new Channel

The keys have the following meaning:

- id Block type identifier, always "CN"
- block\_len Block size of this block in bytes (entire CNBLOCK)
- next ch\_addr Pointer to next channel block (CNBLOCK) of this channel

group (NIL allowed) \* conversion\_addr - Pointer to the conversion formula (CCBLOCK) of this signal (NIL allowed) \* source\_depend\_addr - Pointer to the source-depending extensions (CEBLOCK) of this signal (NIL allowed) \* ch\_depend\_addr - Pointer to the dependency block (CDBLOCK) of this signal (NIL allowed) \* comment\_addr - Pointer to the channel comment (TXBLOCK) of this signal (NIL allowed) \* channel\_type - Channel type

- $\bullet$  0 = data channel
- $\bullet$  1 = time channel for all signals of this group (in each channel group,

exactly one channel must be defined as time channel). The time stamps recording in a time channel are always relative to the start time of the measurement defined in HDBLOCK.

• short\_name - Short signal name, i.e. the first 31 characters of the

ASAM-MCD name of the signal (end of text should be indicated by 0) \* description - Signal description (end of text should be indicated by 0) \* start\_offset - Start offset in bits to determine the first bit of the signal in the data record. The start offset N is divided into two parts: a "Byte offset"  $(= N \text{ div } 8)$  and a "Bit offset"  $(= N \text{ mod } 8)$ . The channel block can define an "additional Byte offset" (see below) which must be added to the Byte offset. \* bit\_count - Number of bits used to encode the value of this signal in a data record \* data\_type - Signal data type \* range\_flag - Value range valid flag \* min\_raw\_value - Minimum signal value that occurred for this signal (raw value) \* max\_raw\_value - Maximum signal value that occurred for this signal (raw value) \* sampling\_rate - Sampling rate for a virtual time channel. Unit [s] \* long\_name\_addr - Pointer to TXBLOCK that contains the ASAM-MCD long signal name \* display name addr - Pointer to TXBLOCK that contains the signal's display name (NIL allowed) \* aditional byte offset - Additional Byte offset of the signal in the data record (default value: 0).

Parameters file stream : file handle

mdf file handle

address : int

block address inside mdf file

#### <span id="page-25-0"></span>**Examples**

```
>>> with open('test.mdf', 'rb') as mdf:
... ch1 = Channel(file_stream=mdf, address=0xBA52)
\Rightarrow \Rightarrow \text{ch2} = \text{Channel}()>>> ch1.name
'VehicleSpeed'
>>> ch1['id']
b'CN'
```
#### **Attributes**

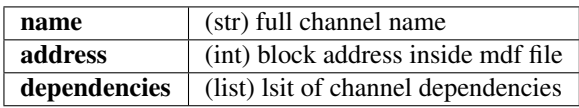

#### **Methods**

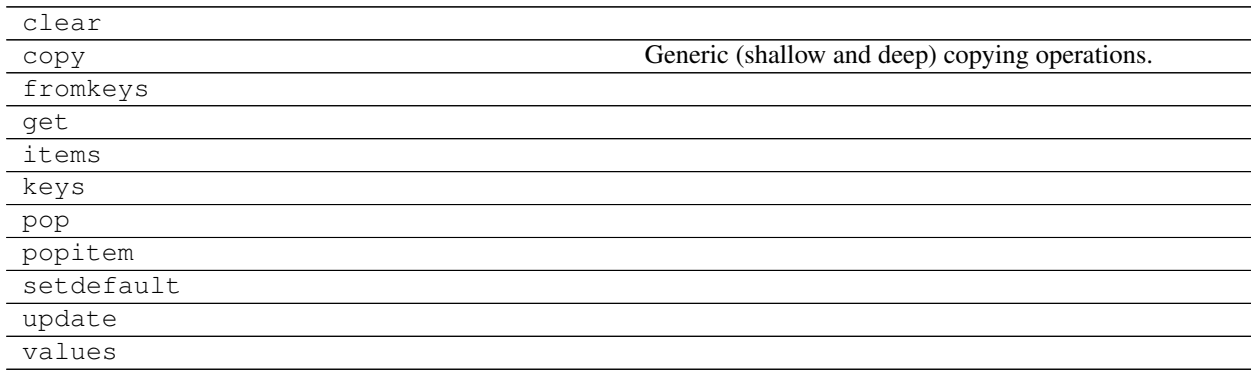

#### **ChannelConversion Class**

class asammdf.mdf3.**ChannelConversion**(*\*\*kargs*)

CCBLOCK class derived from *dict*

The ChannelConversion object can be created in two modes:

• using the *file\_stream* and *address* keyword parameters - when reading

from file \* using any of the following presented keys - when creating a new ChannelConversion

The first keys are common for all conversion types, and are followed by conversion specific keys. The keys have the following meaning:

- common keys
	- id Block type identifier, always "CC"
	- block\_len Block size of this block in bytes (entire CCBLOCK)
	- range\_flag Physical value range valid flag:
	- min\_phy\_value Minimum physical signal value that occurred for this

signal  $*$  max phy value - Maximum physical signal value that occurred for this signal  $*$  unit - Physical unit (string should be terminated with 0) \* conversion\_type - Conversion type (formula identifier) \* ref\_param\_nr - Size information about additional conversion data

- specific keys
	- linear conversion
		- \* b offset
		- \* a factor
		- \* CANapeHiddenExtra sometimes CANape appends extra information;

not compliant with MDF specs

– ASAM formula conversion

\* formula - ecuation as string

– polynomial or rational conversion

\* P1 .. P6 - factors

- exponential or logarithmic conversion
	- \* P1 .. P7 factors
- tabular with or without interpolation (grouped by *n*)

 $*$  raw<sub>-</sub>{n} - n-th raw integer value (X axis)

- $*$  phys $_{n}$  n-th physical value (Y axis)
- text table conversion
	- \* param\_val\_{n} n-th integers value (X axis)
	- $*$  text<sub>(n}</sub> n-th text value (Y axis)
- text range table conversion
	- $*$  lower\_{n} n-th lower raw value
	- $*$  upper  $\{n\}$  n-th upper raw value
	- $*$  text\_{n} n-th text value

Parameters file\_stream : file handle

mdf file handle

address : int

block address inside mdf file

#### **Examples**

```
>>> with open('test.mdf', 'rb') as mdf:
... cc1 = ChannelConversion(file_stream=mdf, address=0xBA52)
>>> cc2 = ChannelConversion(conversion_type=0)
>>> cc1['b'], cc1['a']
0, 100.0
```
#### <span id="page-27-0"></span>**Attributes**

address (int) block address inside mdf file

#### **Methods**

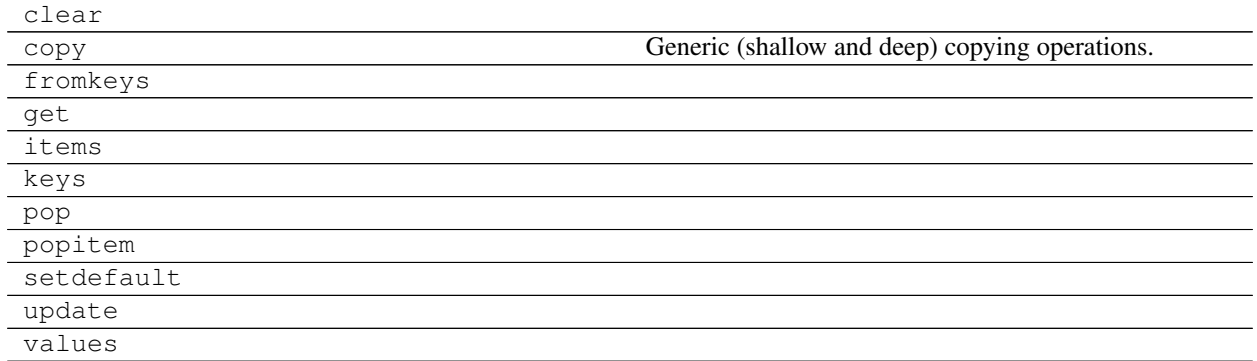

#### **ChannelDependency Class**

#### class asammdf.mdf3.**ChannelDependency**(*\*\*kargs*)

CDBLOCK class derived from *dict*

Currently the ChannelDependency object can only be created using the *file\_stream* and *address* keyword parameters when reading from file

The keys have the following meaning:

- id Block type identifier, always "CD"
- block\_len Block size of this block in bytes (entire CDBLOCK)
- dependency\_type Dependency type
- sd\_nr Total number of signals dependencies (m)
- for each dependency there is a group of three keys:
	- dg\_{n} Pointer to the data group block (DGBLOCK) of signal dependency *n*
	- cg\_{n} Pointer to the channel group block (DGBLOCK) of signal dependency *n*
	- ch\_{n} Pointer to the channel block (DGBLOCK) of signal dependency *n*
- there can also be optional keys which decribe dimensions for the N-dimensional dependencies:
	- dim\_{n} Optional: size of dimension *n* for N-dimensional dependency

#### Parameters file stream : file handle

mdf file handle

#### address : int

block address inside mdf file

#### <span id="page-28-0"></span>**Attributes**

address (int) block address inside mdf file

#### **Methods**

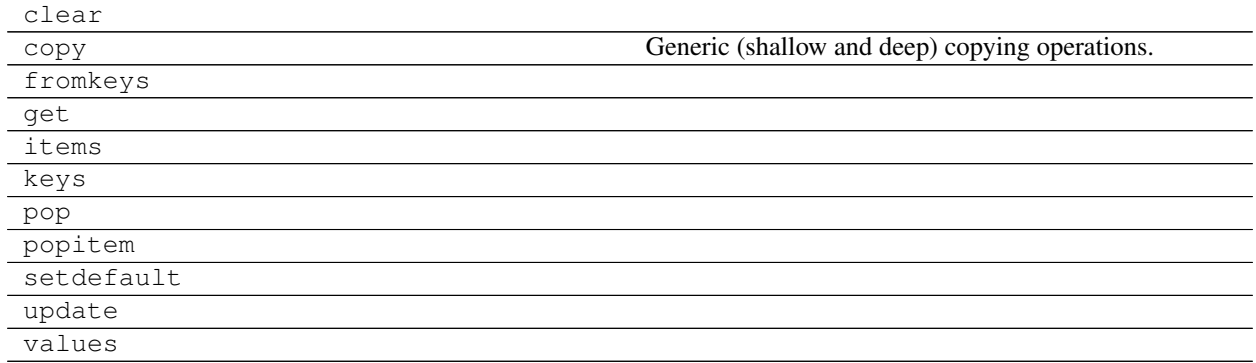

#### **ChannelExtension Class**

class asammdf.mdf3.**ChannelExtension**(*\*\*kargs*)

CEBLOCK class derived from *dict*

The ChannelExtension object can be created in two modes:

- using the *file\_stream* and *address* keyword parameters when reading from file
- using any of the following presented keys when creating a new ChannelExtension

The first keys are common for all conversion types, and are followed by conversion specific keys. The keys have the following meaning:

- common keys
	- id Block type identifier, always "CE"
	- block\_len Block size of this block in bytes (entire CEBLOCK)
	- type Extension type identifier
- specific keys
	- for DIM block
		- \* module\_nr Number of module
		- \* module\_address Address
		- \* description Description
		- \* ECU\_identification Identification of ECU
		- \* reserved0' reserved
	- for Vector CAN block
		- \* CAN\_id Identifier of CAN message
		- \* CAN\_ch\_index Index of CAN channel
- <span id="page-29-0"></span>\* message\_name - Name of message (string should be terminated by 0)
- \* sender\_name Name of sender (string should be terminated by 0)
- \* reserved0 reserved

Parameters file stream : file handle

mdf file handle

address : int

block address inside mdf file

#### **Attributes**

address (int) block address inside mdf file

#### **Methods**

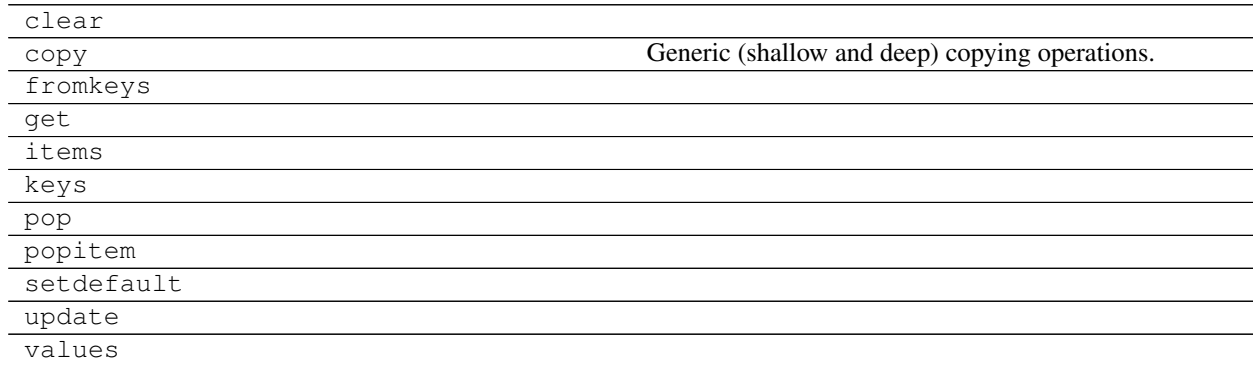

#### **ChannelGroup Class**

class asammdf.mdf3.**ChannelGroup**(*\*\*kargs*)

CGBLOCK class derived from *dict*

The ChannelGroup object can be created in two modes:

- using the *file\_stream* and *address* keyword parameters when reading from file
- using any of the following presented keys when creating a new ChannelGroup

The keys have the following meaning:

- id Block type identifier, always "CG"
- block\_len Block size of this block in bytes (entire CGBLOCK)
- next\_cg\_addr Pointer to next channel group block (CGBLOCK) (NIL allowed)
- first\_ch\_addr Pointer to first channel block (CNBLOCK) (NIL allowed)
- comment\_addr Pointer to channel group comment text (TXBLOCK) (NIL allowed)
- record\_id Record ID, i.e. value of the identifier for a record if the DGBLOCK defines a number of record  $IDs > 0$
- <span id="page-30-0"></span>• ch\_nr - Number of channels (redundant information)
- samples\_byte\_nr Size of data record in Bytes (without record ID), i.e. size of plain data for a each recorded sample of this channel group
- cycles\_nr Number of records of this type in the data block i.e. number of samples for this channel group
- sample\_reduction\_addr only since version 3.3. Pointer to first sample reduction block (SRBLOCK) (NIL allowed) Default value: NIL.

Parameters file\_stream : file handle

mdf file handle

address : int

block address inside mdf file

#### **Examples**

```
>>> with open('test.mdf', 'rb') as mdf:
... cg1 = ChannelGroup(file_stream=mdf, address=0xBA52)
>>> cg2 = ChannelGroup(sample_bytes_nr=32)
>>> hex(cg1.address)
0xBA52
>>> cg1['id']
b'CG'
```
#### **Attributes**

address (int) block address inside mdf file

#### **Methods**

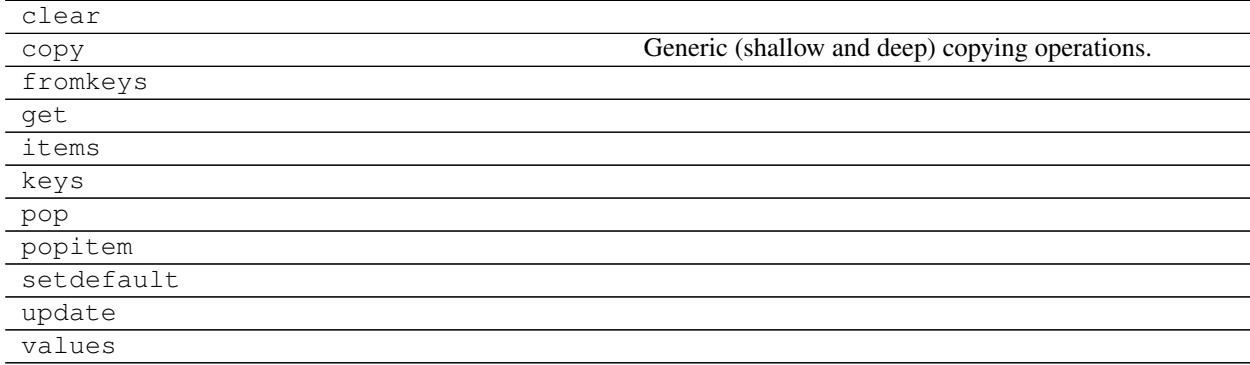

#### **DataGroup Class**

class asammdf.mdf3.**DataGroup**(*\*\*kargs*) DGBLOCK class derived from *dict*

The DataGroup object can be created in two modes:

- <span id="page-31-0"></span>• using the *file\_stream* and *address* keyword parameters - when reading from file
- using any of the following presented keys when creating a new DataGroup

The keys have the following meaning:

- id Block type identifier, always "DG"
- block\_len Block size of this block in bytes (entire DGBLOCK)
- next\_dg\_addr Pointer to next data group block (DGBLOCK) (NIL allowed)
- first\_cg\_addr Pointer to first channel group block (CGBLOCK) (NIL allowed)
- trigger\_addr Pointer to trigger block (TRBLOCK) (NIL allowed)
- data\_block\_addr Pointer to the data block (see separate chapter on data storage)
- cg\_nr Number of channel groups (redundant information)
- record\_id\_nr Number of record IDs in the data block
- reserved0 since version 3.2; Reserved

Parameters file\_stream : file handle

mdf file handle

address : int

block address inside mdf file

#### **Attributes**

address (int) block address inside mdf file

#### **Methods**

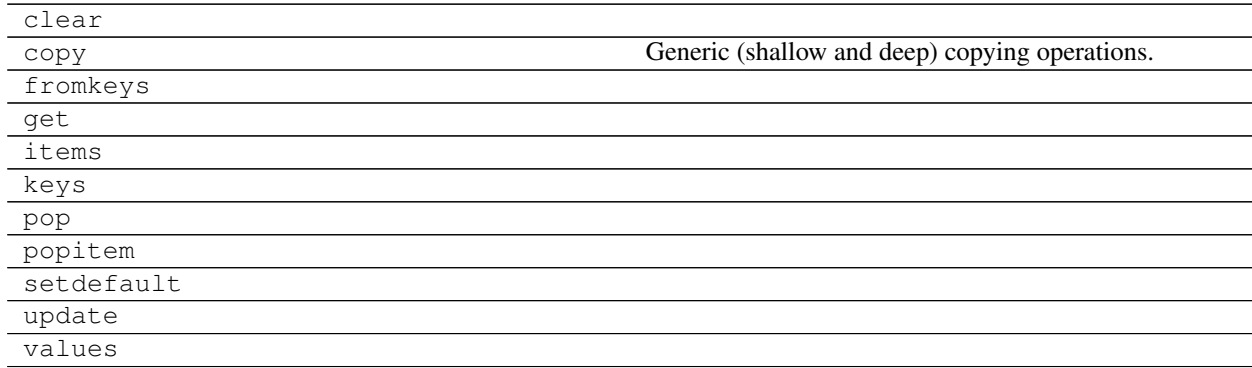

#### **FileIdentificationBlock Class**

class asammdf.mdf3.**FileIdentificationBlock**(*\*\*kargs*) IDBLOCK class derived from *dict*

The TriggerBlock object can be created in two modes:

• using the *file\_stream* and *address* keyword parameters - when reading from file

<span id="page-32-0"></span>• using the classmethod *from\_text*

The keys have the following meaning:

- file\_identification file identifier
- version\_str format identifier
- program\_identification program identifier
- byte\_order default byte order
- float\_format default floating-point format
- mdf\_version version number of MDF format
- code\_page code page number
- reserved0 reserved
- reserved1 reserved
- unfinalized\_standard\_flags Standard Flags for unfinalized MDF
- unfinalized\_custom\_flags Custom Flags for unfinalized MDF

Parameters file\_stream : file handle

mdf file handle

version : int

mdf version in case of new file

#### **Attributes**

address (int) block address inside mdf file; should be 0 always

#### **Methods**

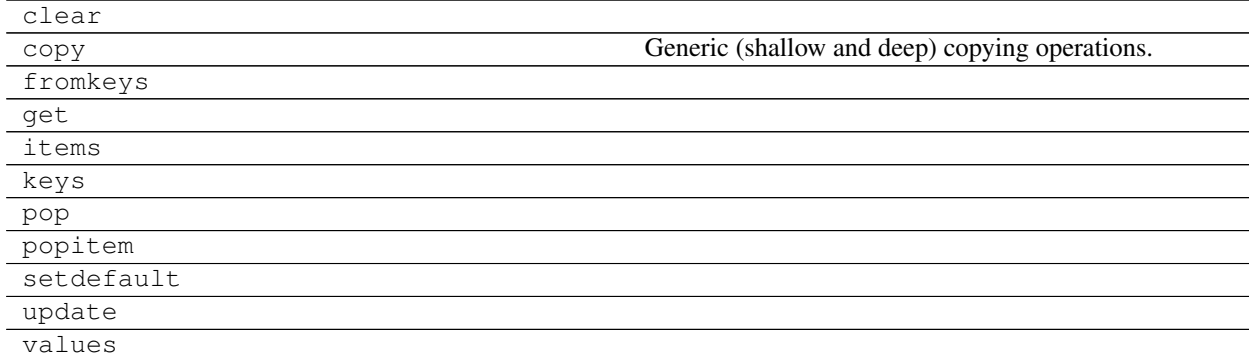

#### **HeaderBlock Class**

class asammdf.mdf3.**HeaderBlock**(*\*\*kargs*) HDBLOCK class derived from *dict*

The TriggerBlock object can be created in two modes:

- using the *file\_stream* when reading from file
- using the classmethod *from\_text*

The keys have the following meaning:

- id Block type identifier, always "HD"
- block\_len Block size of this block in bytes (entire HDBLOCK)
- first\_dg\_addr Pointer to the first data group block (DGBLOCK)
- comment\_addr Pointer to the measurement file comment text (TXBLOCK) (NIL allowed)
- program\_addr Pointer to program block (PRBLOCK) (NIL allowed)
- dg\_nr Number of data groups (redundant information)
- date Date at which the recording was started in "DD:MM:YYYY" format
- time Time at which the recording was started in "HH:MM:SS" format
- author author name
- organization organization
- project project name
- subject subject

Since version 3.2 the following extra keys were added:

- abs\_time Time stamp at which recording was started in nanoseconds.
- tz\_offset UTC time offset in hours (= GMT time zone)
- time\_quality Time quality class
- timer\_identification Timer identification (time source),

Parameters file\_stream : file handle

mdf file handle

#### **Attributes**

address (int) block address inside mdf file; should be 64 always

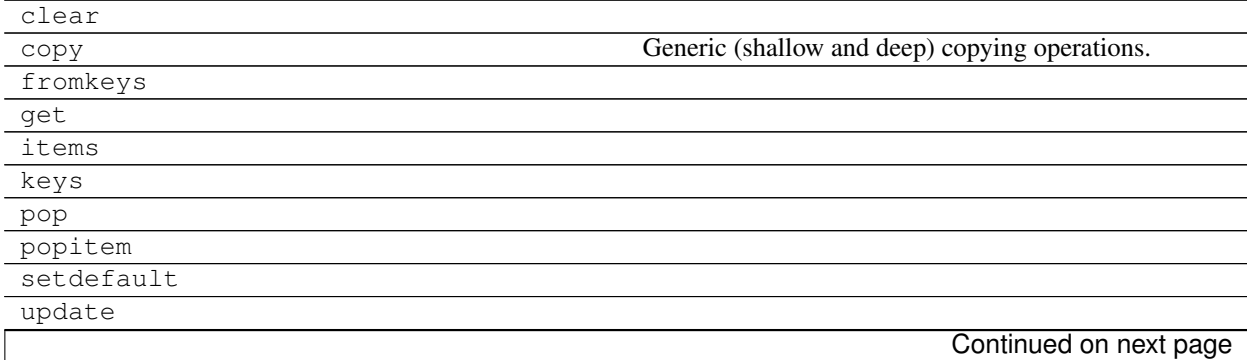

<span id="page-34-0"></span>values

#### **ProgramBlock Class**

#### **SampleReduction Class**

#### **TextBlock Class**

#### class asammdf.mdf3.**TextBlock**(*\*\*kargs*)

TXBLOCK class derived from *dict*

The ProgramBlock object can be created in two modes:

- using the *file\_stream* and *address* keyword parameters when reading from file
- using the classmethod *from\_text*

The keys have the following meaning:

- id Block type identifier, always "TX"
- block\_len Block size of this block in bytes (entire TXBLOCK)
- text Text (new line indicated by CR and LF; end of text indicated by 0)

#### Parameters file\_stream : file handle

mdf file handle

address : int

block address inside mdf file

text : bytes

bytes for creating a new TextBlock

#### **Examples**

```
>>> tx1 = TextBlock.from_text('VehicleSpeed')
>>> tx1.text_str
'VehicleSpeed'
>>> tx1['text']
b'VehicleSpeed'
```
#### **Attributes**

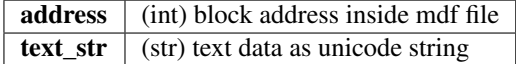

<span id="page-35-0"></span>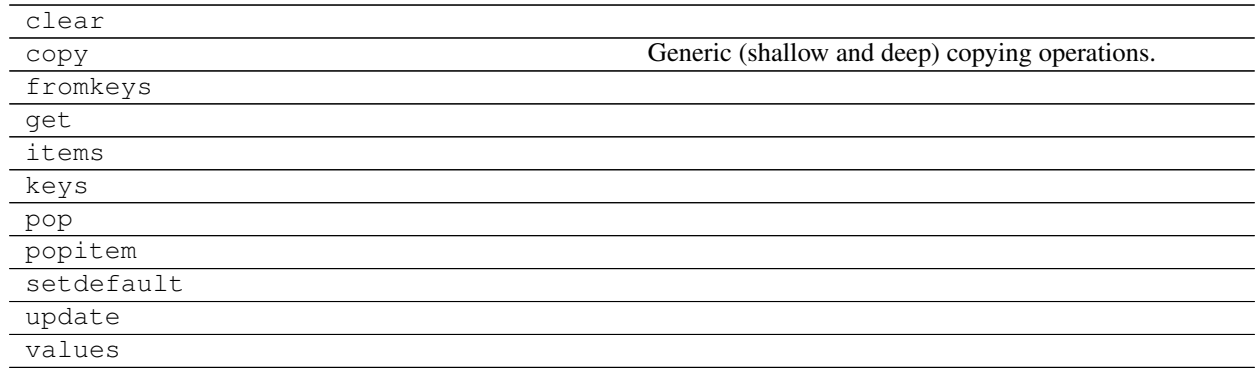

#### **TriggerBlock Class**

class asammdf.mdf3.**TriggerBlock**(*\*\*kargs*) TRBLOCK class derived from *dict*

The TriggerBlock object can be created in two modes:

- using the *file\_stream* and *address* keyword parameters when reading from file
- using the classmethod *from\_text*

The keys have the following meaning:

- id Block type identifier, always "TX"
- block\_len Block size of this block in bytes (entire TRBLOCK)
- text\_addr Pointer to trigger comment text (TXBLOCK) (NIL allowed)
- trigger\_events\_nr Number of trigger events n (0 allowed)
- trigger\_{n}\_time Trigger time [s] of trigger event *n*
- trigger\_{n}\_pretime Pre trigger time [s] of trigger event *n*
- trigger\_{n}\_posttime Post trigger time [s] of trigger event *n*

#### Parameters file\_stream : file handle

mdf file handle

address : int

block address inside mdf file

#### **Attributes**

address (int) block address inside mdf file

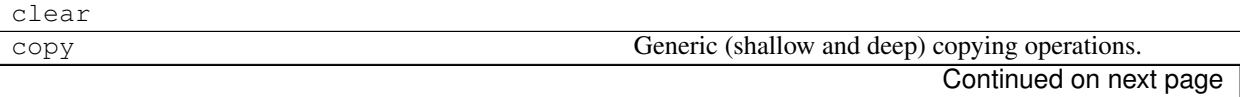

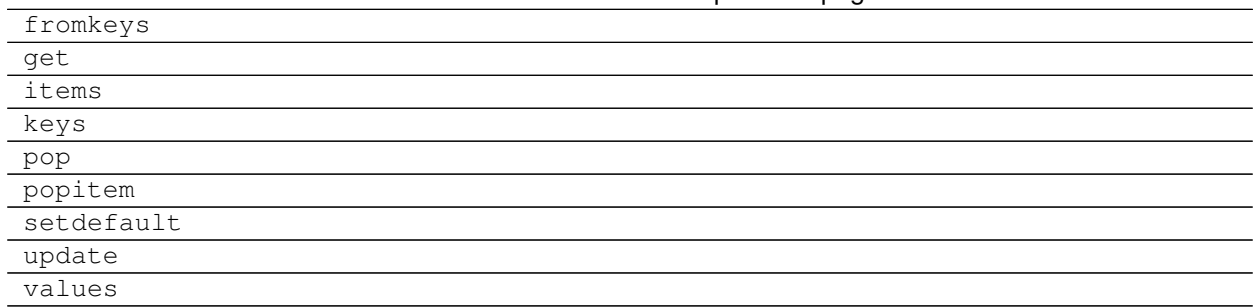

#### Table 6.12 – continued from previous page

#### **MDF4**

asammdf tries to emulate the mdf structure using Python builtin data types.

The *header* attibute is an OrderedDict that holds the file metadata.

The *groups* attribute is a dictionary list with the following keys:

- data\_group : DataGroup object
- channel\_group : ChannelGroup object
- channels : list of Channel objects with the same order as found in the mdf file
- channel\_conversions : list of ChannelConversion objects in 1-to-1 relation with the channel list
- channel\_sources : list of SourceInformation objects in 1-to-1 relation with the channels list
- data\_block : DataBlock object
- texts : dictionay containing TextBlock objects used throughout the mdf
	- channels : list of dictionaries that contain TextBlock objects ralated to each channel
		- \* name\_addr : channel name
		- \* comment\_addr : channel comment
	- channel group : list of dictionaries that contain TextBlock objects ralated to each channel group
		- \* acq\_name\_addr : channel group acquisition comment
		- \* comment\_addr : channel group comment
	- conversion\_tab : list of dictionaries that contain TextBlock objects related to TABX and RTABX channel conversions
		- $*$  text  ${n}$  : n-th text of the VTABR conversion
		- \* default\_addr : default text
	- conversions : list of dictionaries that containt TextBlock obejcts related to channel conversions
		- \* name\_addr : converions name
		- \* unit\_addr : channel unit\_addr
		- \* comment\_addr : converison comment
		- \* formula\_addr : formula text; only valid for algebraic conversions
	- sources : list of dictionaries that containt TextBlock obejcts related to channel sources
		- \* name\_addr : source name
- <span id="page-37-0"></span>\* path\_addr : source path\_addr
- \* comment\_addr : source comment

The *file\_history* attribute is a list of (FileHistory, TextBlock) pairs .

The *channel\_db* attibute is a dictionary that holds the *(data group index, channel index)* pair for all signals. This is used to speed up the *get\_signal\_by\_name* method.

The *master\_db* attibute is a dictionary that holds the *channel index* of the master channel for all data groups. This is used to speed up the *get\_signal\_by\_name* method.

#### **API**

class asammdf.mdf4.**MDF4**(*name=None*, *load\_measured\_data=True*, *version='4.10'*)

If the *name* exist it will be loaded otherwise an empty file will be created that can be later saved to disk

Parameters name : string

mdf file name

load\_measured\_data : bool

load data option; default *True*

- if *True* the data group binary data block will be loaded in RAM
- if *False* the channel data is read from disk on request

#### version : string

mdf file version ('4.00', '4.10', '4.11'); default '4.10'

#### **Attributes**

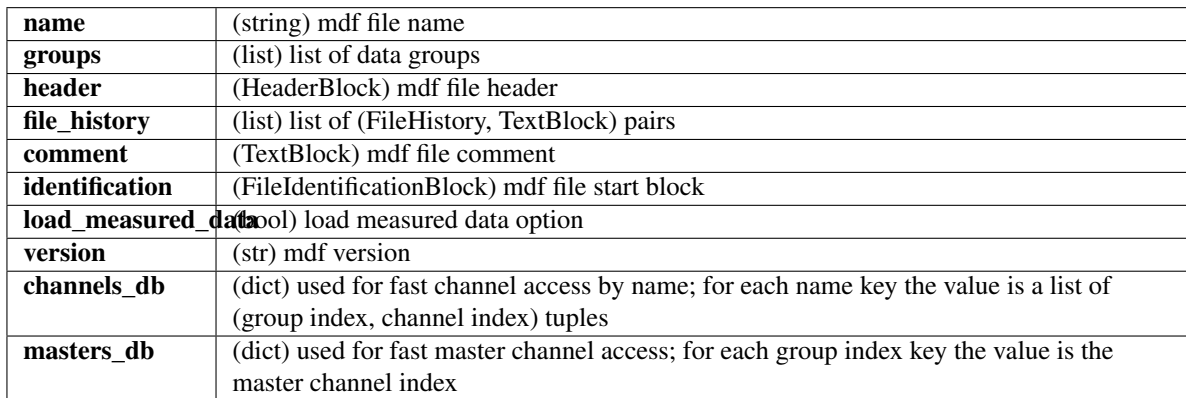

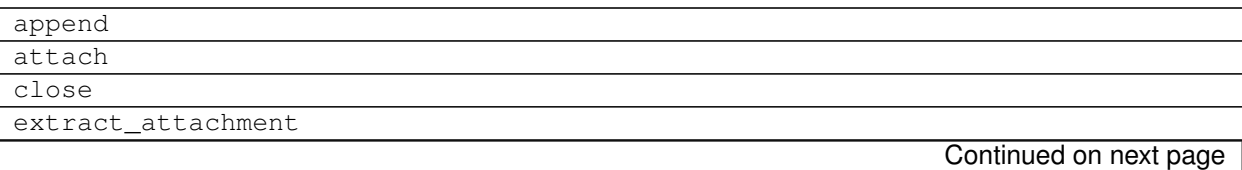

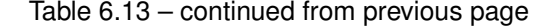

<span id="page-38-0"></span>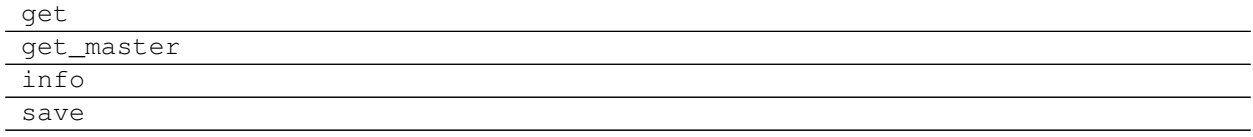

**append**(*signals*, *source\_info='Python'*, *common\_timebase=False*) Appends a new data group.

For channel depencies type Signals, the *samples* attribute must be a numpy.recarray

Parameters signals : list

list on *Signal* objects

source info : str

source information; default 'Python'

common\_timebase : bool

flag to hint that the signals have the same timebase

#### **Examples**

```
>>> # case 1 conversion type None
>>> s1 = np.array([1, 2, 3, 4, 5])
\Rightarrow s2 = np.array([-1, -2, -3, -4, -5])>>> s3 = np.array([0.1, 0.04, 0.09, 0.16, 0.25])
>>> t = np.array([0.001, 0.002, 0.003, 0.004, 0.005])
>>> names = ['Positive', 'Negative', 'Float']
>>> units = ['+', '-', '.f']
>>> info = {}
>>> s1 = Signal(samples=s1, timstamps=t, unit='+', name='Positive')
>>> s2 = Signal(samples=s2, timstamps=t, unit='-', name='Negative')
>>> s3 = Signal(samples=s3, timstamps=t, unit='flts', name='Floats')
>>> mdf = MDF3('new.mdf')
>>> mdf.append([s1, s2, s3], 'created by asammdf v1.1.0')
>>> # case 2: VTAB conversions from channels inside another file
>>> mdf1 = MDF3('in.mdf')
>>> ch1 = mdf1.get("Channel1_VTAB")
>>> ch2 = mdf1.get("Channel2_VTABR")
>>> sigs = [ch1, ch2]
>>> mdf2 = MDF3('out.mdf')
>>> mdf2.append(sigs, 'created by asammdf v1.1.0')
```
**attach**(*data*, *file\_name=None*, *comment=None*, *compression=True*, *mime='application/octetstream'*)

attach embedded attachment as application/octet-stream

Parameters data : bytes

data to be attached

file\_name : str

string file name

comment : str

attachment comment

#### <span id="page-39-0"></span>compression : bool

use compression for embedded attachment data

mime : str

mime type string

#### **close**()

if the MDF was created with load\_measured\_data=False and new channels have been appended, then this must be called just before the object is not used anymore to clean-up the temporary file

#### **extract\_attachment**(*index*)

extract attachemnt *index* data. If it is an embedded attachment, then this method creates the new file according to the attachemnt file name information

#### Parameters index : int

attachment index

#### Returns data : bytes | str

attachment data

**get**(*name=None*, *group=None*, *index=None*, *raster=None*, *samples\_only=False*, *data=None*) Gets channel samples. Channel can be specified in two ways:

- using the first positional argument *name*
	- if there are multiple occurances for this channel then the

*group* and *index* arguments can be used to select a specific group. \* if there are multiple occurances for this channel and either the *group* or *index* arguments is None then a warning is issued

• using the group number (keyword argument *group*) and the channel

number (keyword argument *index*). Use *info* method for group and channel numbers

If the *raster* keyword argument is not *None* the output is interpolated accordingly

#### Parameters name : string

name of channel

#### group : int

0-based group index

#### index : int

0-based channel index

#### raster : float

time raster in seconds

#### samples\_only : bool

if *True* return only the channel samples as numpy array; if *False* return a *Signal* object

#### Returns res : (numpy.array | Signal)

returns *Signal* if *samples\_only\*=\*False* (default option), otherwise returns numpy.array The *Signal* samples are:

• numpy recarray for channels that have composition/channel

```
array address or for channel of type BYTEARRAY, CANOPENDATE,
CANOPENTIME * numpy array for all the rest
```
<span id="page-40-0"></span>Raises MdfError :

\* if the channel name is not found

\* if the group index is out of range

\* if the channel index is out of range

**get\_master**(*index*, *data=None*) returns master channel samples for given group

#### Parameters index : int

group index

data : bytes

data block raw bytes; default None

Returns t : numpy.array

master channel samples

**info**()

get MDF information as a dict

#### **Examples**

```
\Rightarrow \text{mdf} = \text{MDF4} ('test.mdf')
>>> mdf.info()
```
**save**(*dst=''*, *overwrite=False*, *compression=0*)

Save MDF to *dst*. If *dst* is not provided the the destination file name is the MDF name. If overwrite is *True* then the destination file is overwritten, otherwise the file name is appened with '\_<cntr>', were '<cntr>' is the first conter that produces a new file name (that does not already exist in the filesystem)

#### Parameters dst : str

destination file name, Default ''

overwrite : bool

overwrite flag, default *False*

compression : int

use compressed data blocks, default 0; valid since version 4.10

- 0 no compression
- 1 deflate (slower, but produces smaller files)
- 2 transposition + deflate (slowest, but produces the smallest

files)

#### <span id="page-41-0"></span>**MDF version 4 blocks**

The following classes implement different MDF version3 blocks.

#### **AttachmentBlock Class**

class asammdf.mdf4.**AttachmentBlock**(*\*\*kargs*)

ATBLOCK class

When adding new attachments only embedded attachemnts are allowed, with keyword argument *data* of type bytes

#### **Methods**

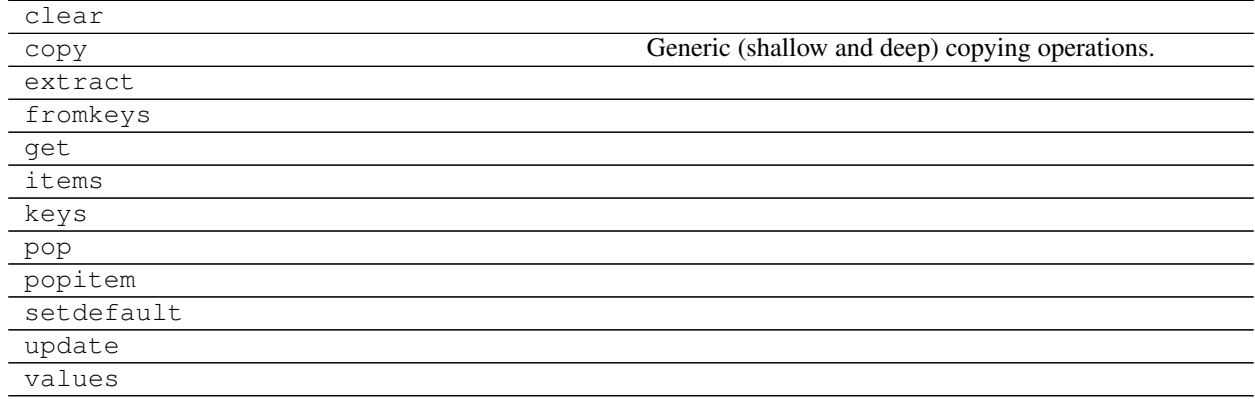

#### **Channel Class**

class asammdf.mdf4.**Channel**(*\*\*kargs*) CNBLOCK class

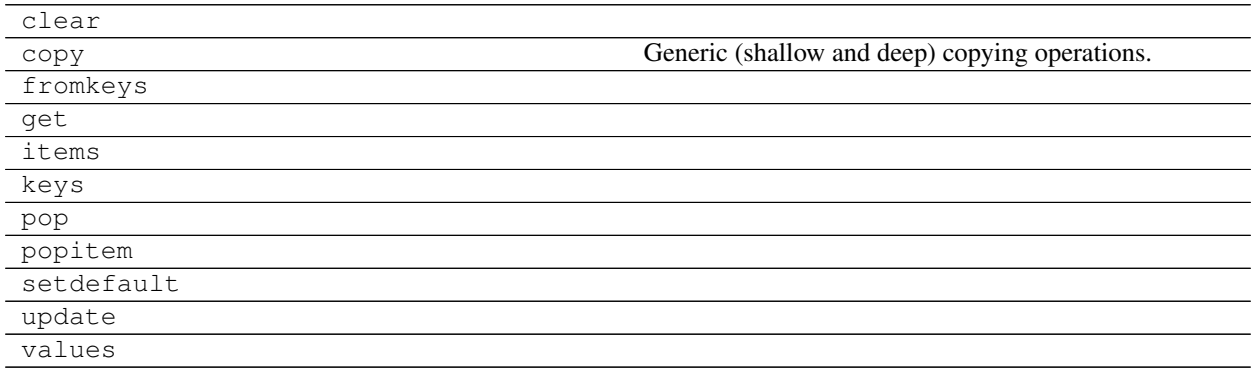

#### <span id="page-42-0"></span>**ChannelConversion Class**

class asammdf.mdf4.**ChannelConversion**(*\*\*kargs*) CCBLOCK class

#### **Methods**

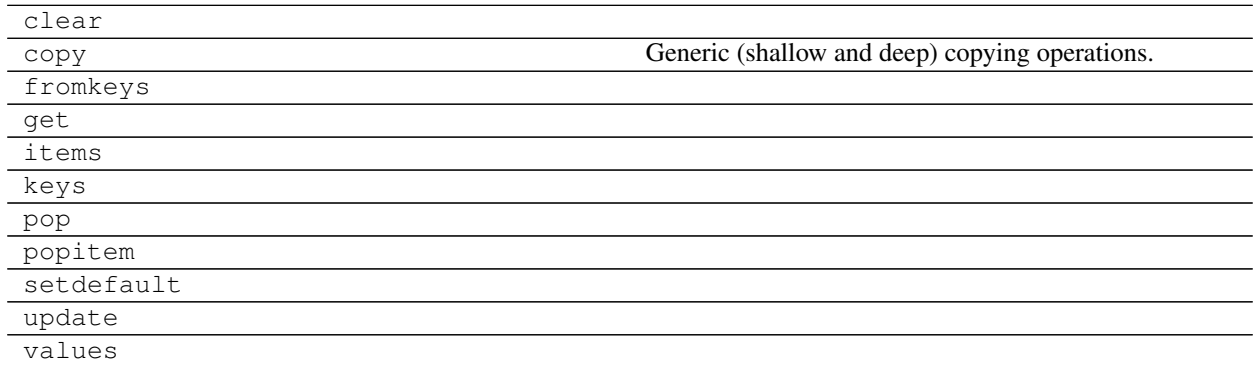

#### **ChannelGroup Class**

class asammdf.mdf4.**ChannelGroup**(*\*\*kargs*) CGBLOCK class

#### **Methods**

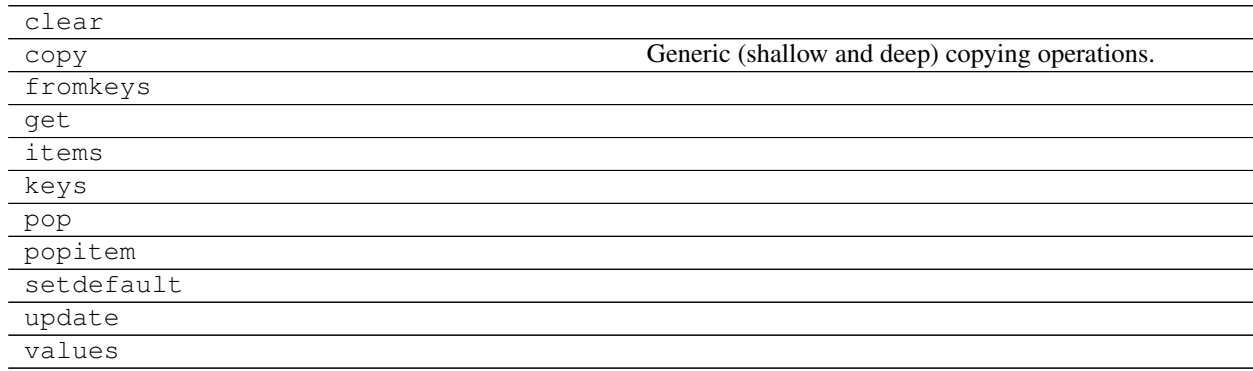

#### **DataGroup Class**

class asammdf.mdf4.**DataGroup**(*\*\*kargs*) DGBLOCK class

<span id="page-43-0"></span>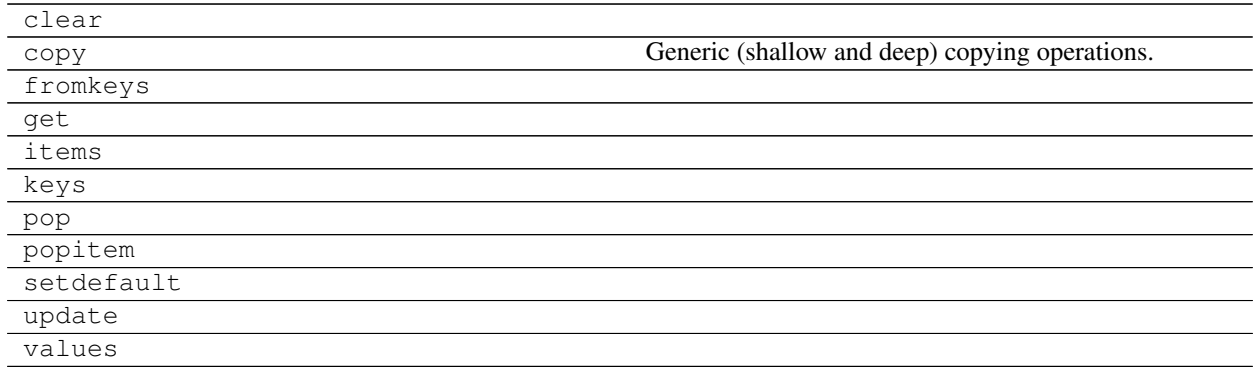

#### **DataList Class**

class asammdf.mdf4.**DataList**(*\*\*kargs*) DLBLOCK class

#### **Methods**

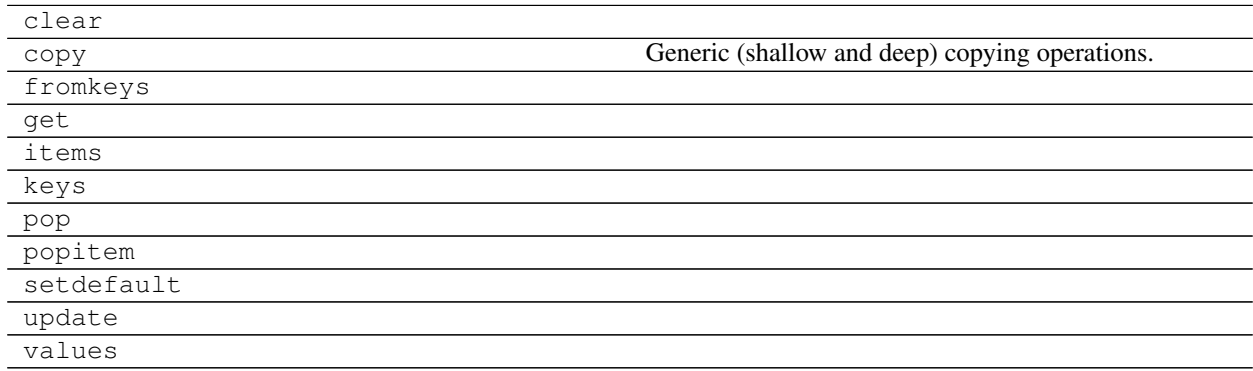

#### **DataBlock Class**

class asammdf.mdf4.**DataBlock**(*\*\*kargs*) DTBLOCK class

#### Parameters address : int

DTBLOCK address inside the file

file\_stream : int

file handle

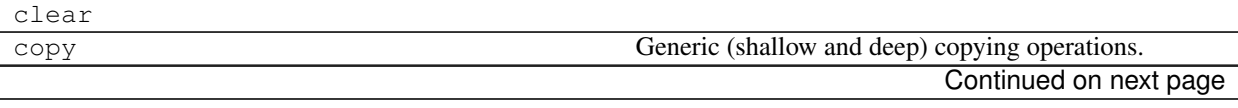

#### Table 6.20 – continued from previous page

<span id="page-44-0"></span>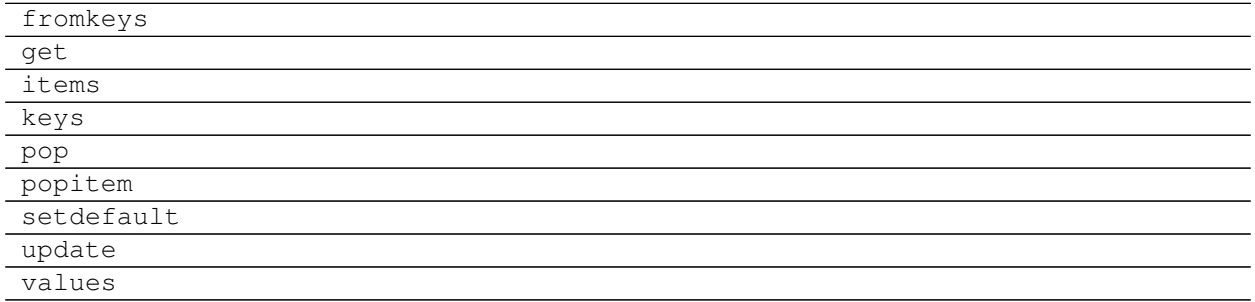

#### **FileIdentificationBlock Class**

class asammdf.mdf4.**FileIdentificationBlock**(*\*\*kargs*) IDBLOCK class

#### **Methods**

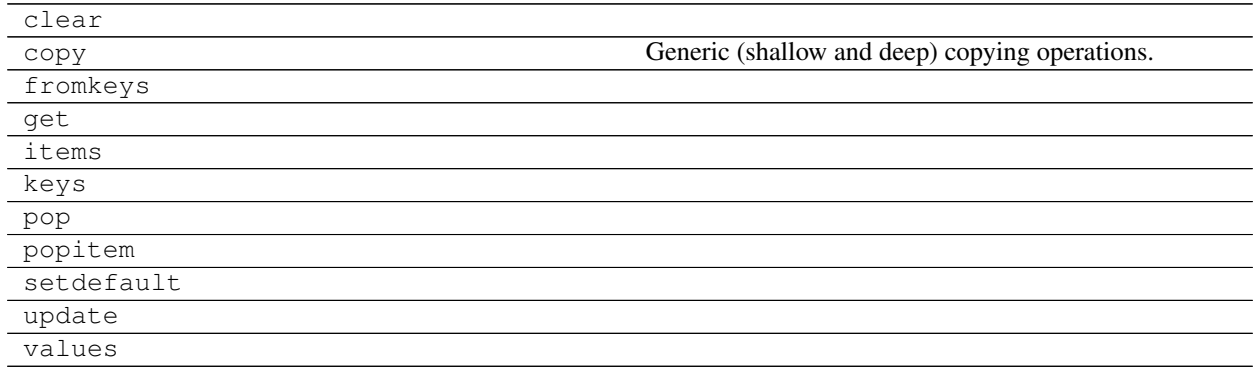

#### **HeaderBlock Class**

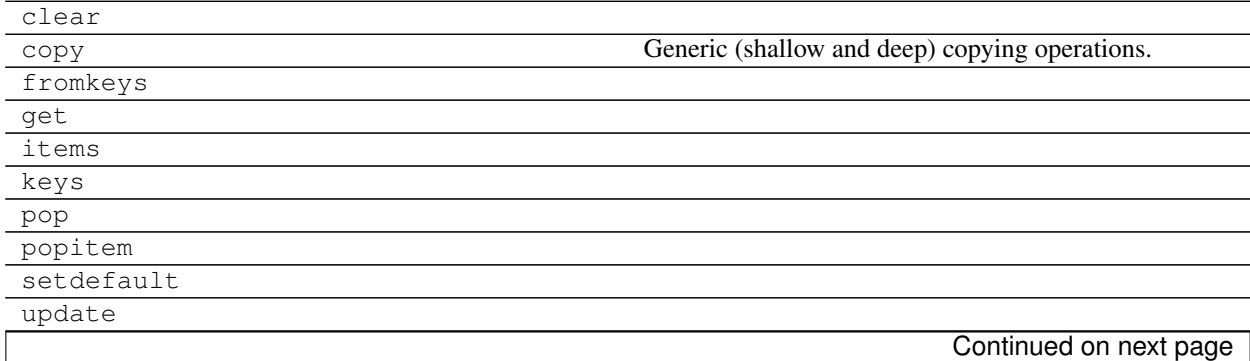

class asammdf.mdf4.**HeaderBlock**(*\*\*kargs*) HDBLOCK class

#### Table 6.22 – continued from previous page

<span id="page-45-0"></span>values

#### **SourceInformation Class**

class asammdf.mdf4.**SourceInformation**(*\*\*kargs*) SIBLOCK class

#### **Methods**

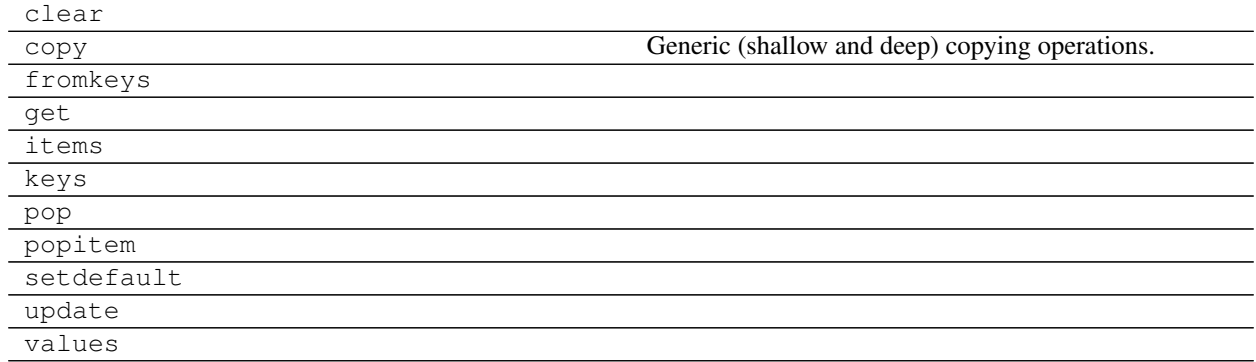

#### **FileHistory Class**

class asammdf.mdf4.**FileHistory**(*\*\*kargs*) FHBLOCK class

#### **Methods**

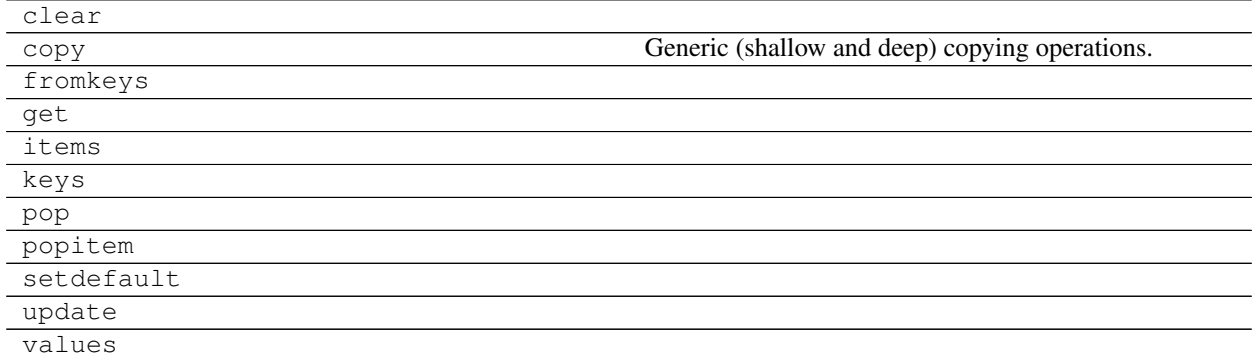

### **TextBlock Class**

class asammdf.mdf4.**TextBlock**(*\*\*kargs*) common TXBLOCK and MDBLOCK class

#### **Methods**

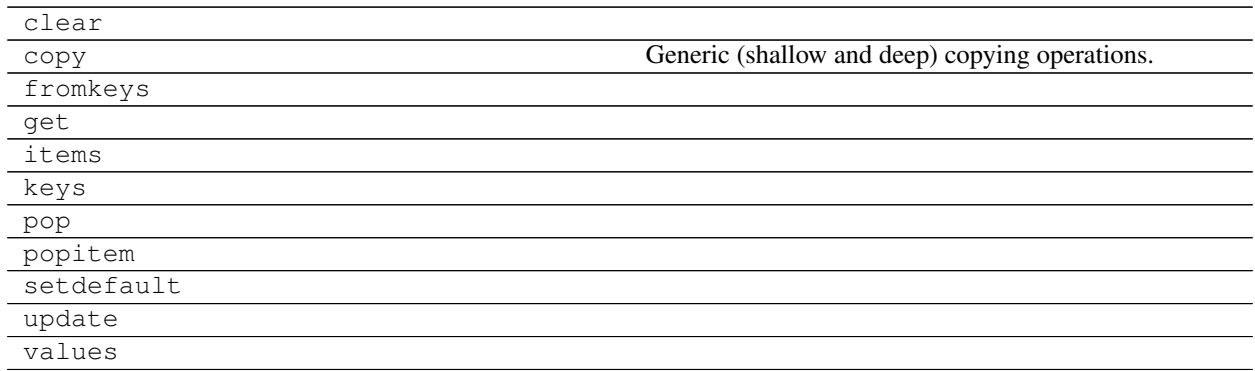

### **6.2.2 Notes about** *load\_measured\_data* **argument**

By default when the *MDF* object is created the raw channel data is loaded into RAM. This will give you the best performance from *asammdf*.

However if you reach the physical memmory limit *asammdf* gives you the option use the *load\_measured\_data* flag. In this case the raw channel data is not read.

#### *MDF* **defaults**

Advantages

• best performance

Disadvantages

• higher RAM usage, there is the chance the file will exceed available RAM

Use case

• when data fits inside the system RAM

#### *MDF* **with** *load\_measured\_data*

Advantages

- lowest RAM usage
- can handle files that do not fit in the available physical memory

Disadvantages

- slow performance for getting channel data
- must call *close* method to release the temporary file used in case of appending.

#### Note: it is advised to use the MDF context manager in this case

Use case

• when *default* data exceeds available RAM

<span id="page-47-0"></span>• it is advised to avoid getting individual channels when using this ioption.

Instead you can get performance close to load\_measured\_data=True if you use the *select* method with the list of target channels.

Note: See benchmarks for the effects of using the flag

## **6.3 Signal**

class asammdf.signal.**Signal**(*samples=None*, *timestamps=None*, *unit=''*, *name=''*, *info=None*, *com-*

*ment=''*) The Signal represents a signal described by it's samples and timestamps. It can do aritmethic operations agains other Signal or numeric type. The operations are computed in respect to the timestamps (time correct). The integer signals are not interpolated, instead the last value relative to the current timestamp is used. *samples*, *timstamps* and *name* are mandatory arguments.

Parameters samples : numpy.array | list | tuple

signal samples

timestamps : numpy.array | list | tuple

signal timestamps

unit : str

signal unit

name : str

signal name

info : dict

dict that contains extra information about the signal , default *None*

comment : str

signal comment, default ''

#### **Methods**

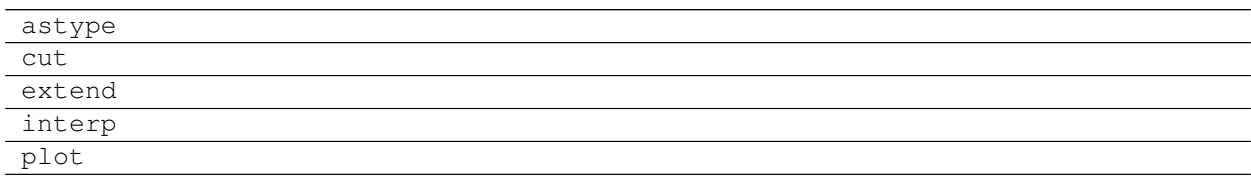

```
astype(np_type)
```
returns new *Signal* with samples of dtype *np\_type*

**cut**(*start=None*, *stop=None*)

Cuts the signal according to the *start* and *stop* values, by using the insertion indexes in the signal's *time* axis.

Parameters start : float

start timestamp for cutting

<span id="page-48-0"></span>stop : float

stop timestamp for cutting

Returns result : Signal

new *Signal* cut from the original

#### **Examples**

```
\Rightarrow new_sig = old_sig.cut(1.0, 10.5)
>>> new_sig.timestamps[0], new_sig.timestamps[-1]
0.98, 10.48
```
#### **extend**(*other*)

extend signal with samples from another signal

Parameters other : Signal

```
interp(new_timestamps)
```
returns a new *Signal* interpolated using the *new\_timestamps*

**plot**()

plot Signal samples

### **6.4 Examples**

#### **6.4.1 Working with MDF**

```
from __future__ import print_function, division
from asammdf import MDF, Signal, configure
import numpy as np
# configure asammdf to optimize disk space usage
configure(integer_compacting=True)
# configure asammdf to split data blocks on 10KB blocks
configure(split_data_blocks=True, split_threshold=10*1024)
# create 3 Signal objects
timestamps = np.array([0.1, 0.2, 0.3, 0.4, 0.5], dtype = np.float32)# unit8
s_uint8 = Signal(samples=np.array([0, 1, 2, 3, 4], dtype=np.uint8),
                timestamps=timestamps,
                 name='Uint8_Signal',
                 unit='u1')# int 32
s_1int32 = Signal(samples=np.array([-20, -10, 0, 10, 20], dtype=np.int32),
                 timestamps=timestamps,
                 name='Int32_Signal',
                 unit='i4')
```

```
# float64
s_float64 = Signal(samples=np.array([-20, -10, 0, 10, 20], dtype=np.int32),
                   timestamps=timestamps,
                   name='Float64_Signal',
                   unit='f8')# create empty MDf version 4.00 file
mdf4 = MDF(version='4.10')# append the 3 signals to the new file
signals = [s\_uint8, s\_int32, s_fload64]mdf4.append(signals, 'Created by Python')
# save new file
mdf4.save('my_new_file.mf4', overwrite=True)
# convert new file to mdf version 3.10 with load_measured_data=False
mdf3 = mdf4. convert(to='3.10', load_meanured_data=False)print(mdf3.version)
# get the float signal
sig = mdf3.get('Float64_Signal')
print(sig)
# cut measurement from 0.3s to end of measurement
mdf4-cut = mdf4.cut(stat=0.3)mdf4_cut.get('Float64_Signal').plot()
# cut measurement from start of measurement to 0.4s
mdf4-cut = mdf4.cut(stat)mdf4_cut.get('Float64_Signal').plot()
# filter some signals from the file
mdf4 = mdf4.filter(['Int32_Signal', 'Uint8_Signal'])
# save using zipped transpose deflate blocks
mdf4.save('out.mf4', compression=2)
```
#### **6.4.2 Working with Signal**

```
from __future__ import print_function, division
from asammdf import Signal
import numpy as np
# create 3 Signal objects with different time stamps
# unit8 with 100ms time raster
timestamps = np.array([0.1 \times t for t in range(5)], dtype=np.float32)s_uint8 = Signal(samples=np.array([t for t in range(5)], dtype=np.uint8),
                 timestamps=timestamps,
                 name='Uint8_Signal',
                 unit='u1')# int32 with 50ms time raster
timestamps = np.array([0.05 * t for t in range(10)], dtype=np.float32)
```

```
s_1int32 = Signal(samples=np.array(list(range(-500, 500, 100)), dtype=np.int32),
                  timestamps=timestamps,
                 name='Int32_Signal',
                 unit='i4')# float64 with 300ms time raster
timestamps = np.array([0.3 \times t for t in range(3)], dtype=np.float32)s_float64 = Signal(samples=np.array(list(range(2000, -1000, -1000)), dtype=np.int32),
                   timestamps=timestamps,
                    name='Float64_Signal',
                    unit='f8')# map signals
xs = npu.linspace(-1, 1, 50)
ys = npu1inspace(-1, 1, 50)
X, Y = np. meshgrid(xs, ys)
vals = npulinspace(0, 180. / np.pi, 100)
phi = np.\text{ones} ((len(vals), 50, 50), dtype=np.float64)
for i, val in enumerate(vals):
   phi[i] \star= val
R = 1 - np \cdot sqrt(X**2 + Y**2)samples = np \cdot cos(2 * np \cdot pi * X + phi) * Rprint(phi.shape, samples.shape)
timestamps = np.arange(0, 2, 0.02)s_map = Signal(samples=samples,
               timestamps=timestamps,
               name='Variable Map Signal',
               unit='dB')s_map.plot()
prod = s_float64 \times s_uuint8prod.name = 'Uint8_Signal * Float64_Signal'
prod.unit = ' *'prod.plot()
pow2 = s\_uint8 ** 2pow2.name = 'Uint8_Signal ^ 2'
pow2.unit = 'u1^2'pow2.plot()
allsum = s\_uint8 + s\_int32 + s\_float64allsum.name = 'Uint8_Signal + Int32_Signal + Float64_Signal'
allsum.unit = '+'
allsum.plot()
# inplace operations
pow2 *=-1pow2.name = ' - Unit8_Signal ~ 2'pow2.plot()
# cut signal
s_int32.plot()
cut\_signal = s\_int32.cut(start=0.2, stop=0.35)cut_signal.plot()
```
## **Benchmarks**

<span id="page-52-0"></span>*asammdf* relies heavily on *dict* objects. Starting with Python 3.6 the *dict* objects are more compact and ordered (implementation detail); *asammdf* uses takes advantage of those changes so for best performance it is advised to use Python  $>= 3.6$ .

## **7.1 Intro**

The benchmarks were done using two test files (available here [https://github.com/danielhrisca/asammdf/issues/14\)](https://github.com/danielhrisca/asammdf/issues/14) (for mdf version 3 and 4) of around 170MB. The files contain 183 data groups and a total of 36424 channels.

*asamdf 2.6.5* was compared against *mdfreader 0.2.6* (latest versions from PyPI). *mdfreader* seems to be the most used Python package to handle MDF files, and it also supports both version 3 and 4 of the standard.

The three benchmark cathegories are file open, file save and extracting the data for all channels inside the file(36424 calls). For each cathegory two aspect were noted: elapsed time and peak RAM usage.

## **7.2 Dependencies**

You will need the following packages to be able to run the benchmark script

- psutil
- mdfreader

## **7.3 Usage**

Extract the test files from the archive, or provide a folder that contains the files "test.mdf" and "test.mf4". Run the module *bench.py* ( see –help option for available options )

## **7.4 x64 Python results**

Benchmark environment

- 3.6.2 (v3.6.2:5fd33b5, Jul 8 2017, 04:57:36) [MSC v.1900 64 bit (AMD64)]
- Windows-10-10.0.14393-SP0
- Intel64 Family 6 Model 94 Stepping 3, GenuineIntel
- 16GB installed RAM

Notations used in the results

- nodata = asammdf MDF object created with load\_measured\_data=False (raw channel data not loaded into RAM)
- compression = mdfreader mdf object created with compression=blosc
- compression bcolz  $6 =$  mdfreader mdf object created with compression= $6$
- noDataLoading = mdfreader mdf object read with noDataLoading=True

Files used for benchmark:

- 183 groups
- 36424 channels

### **7.4.1 Raw data**

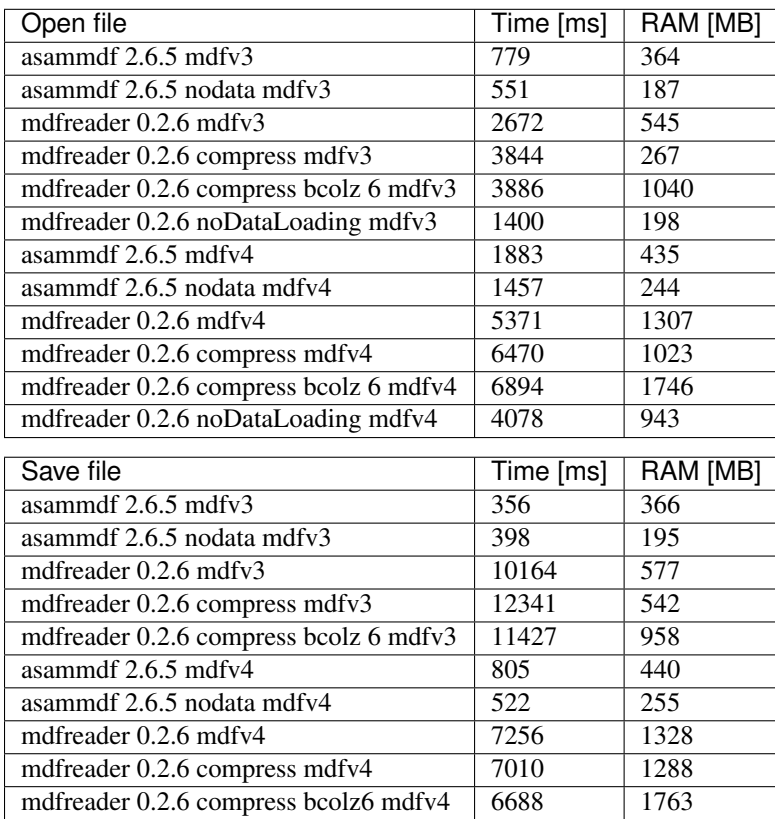

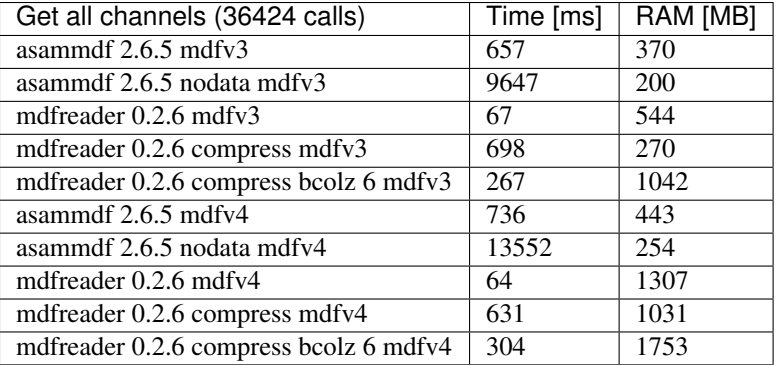

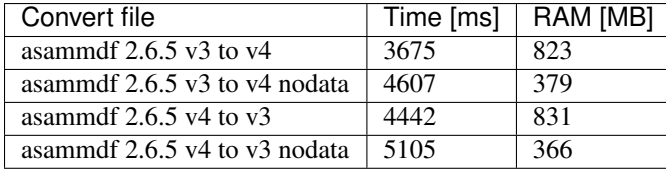

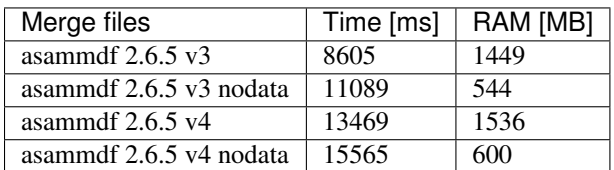

## **7.4.2 Graphical results**

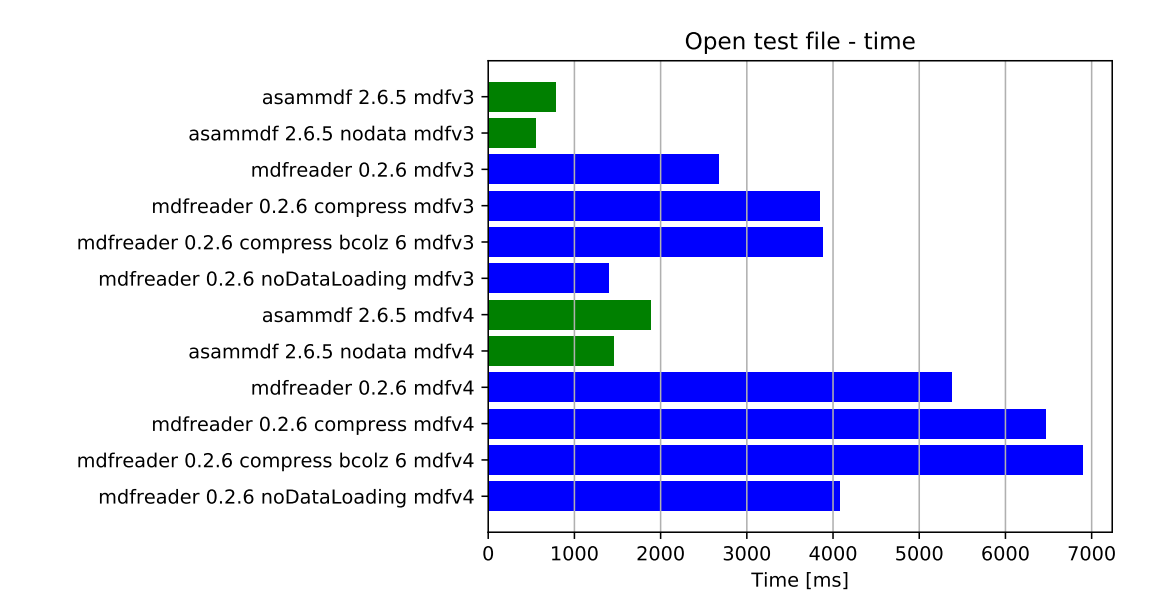

## **7.5 x86 Python results**

Benchmark environment

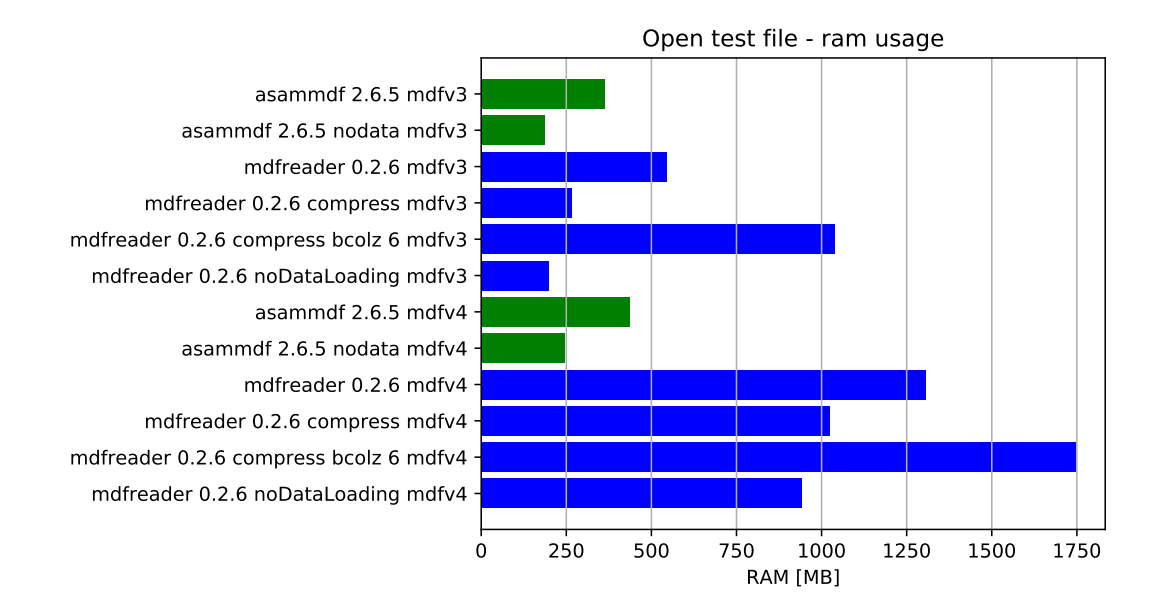

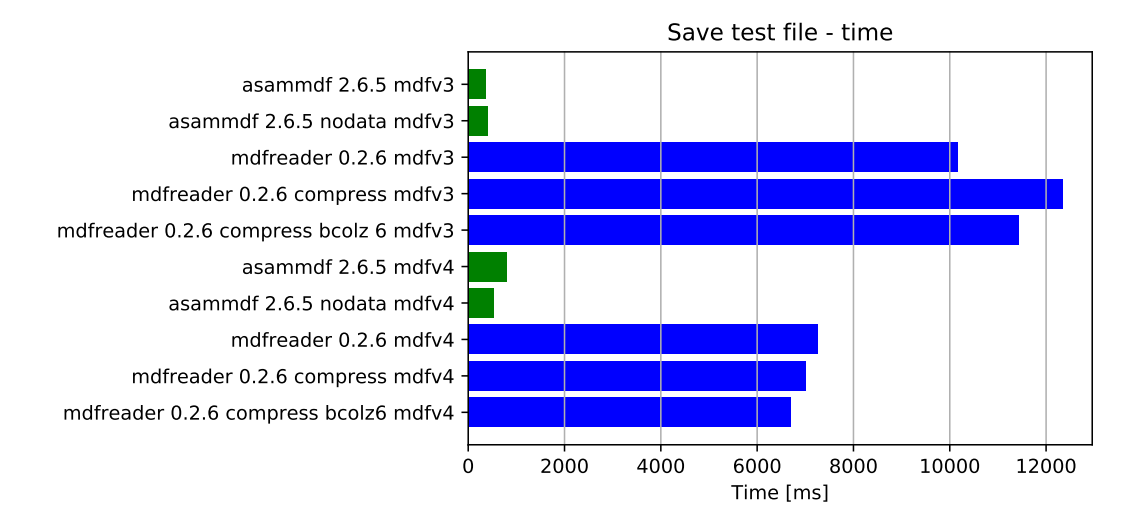

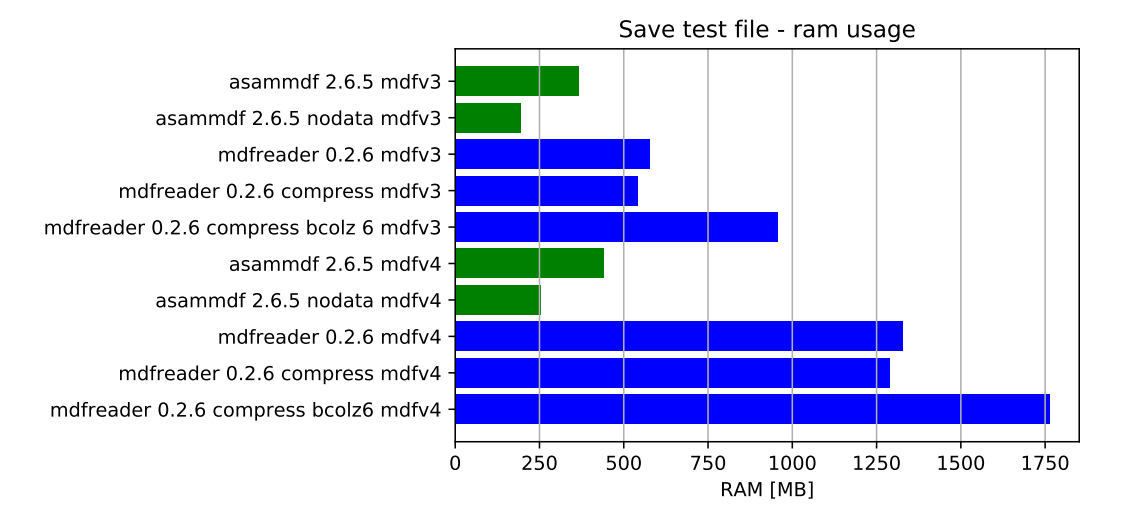

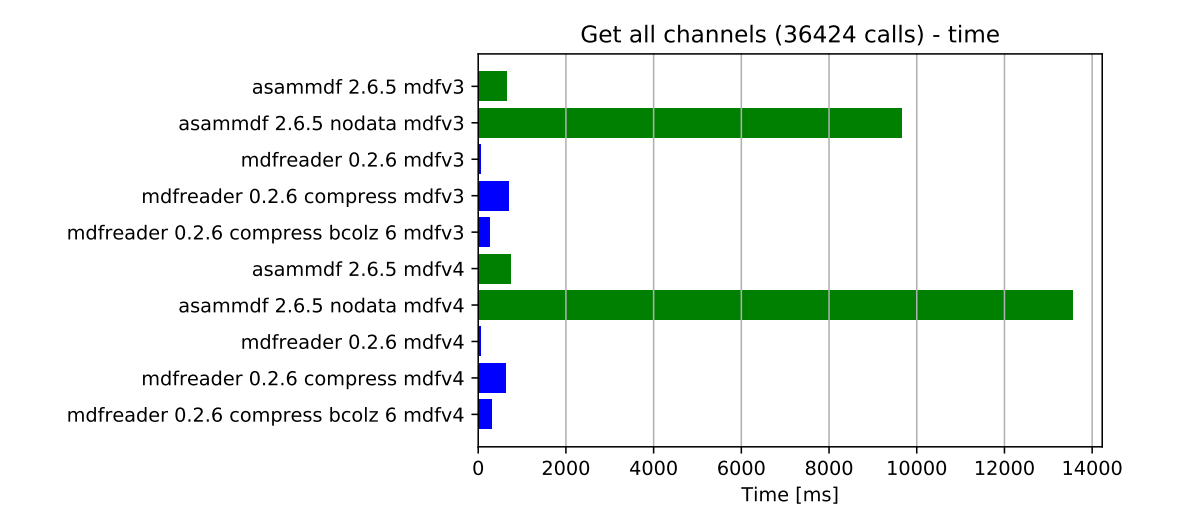

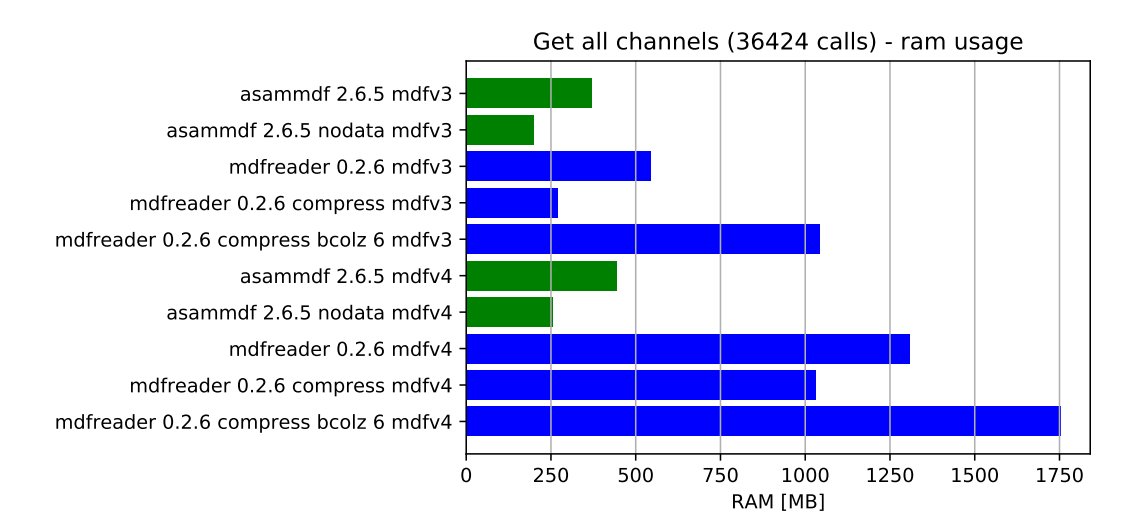

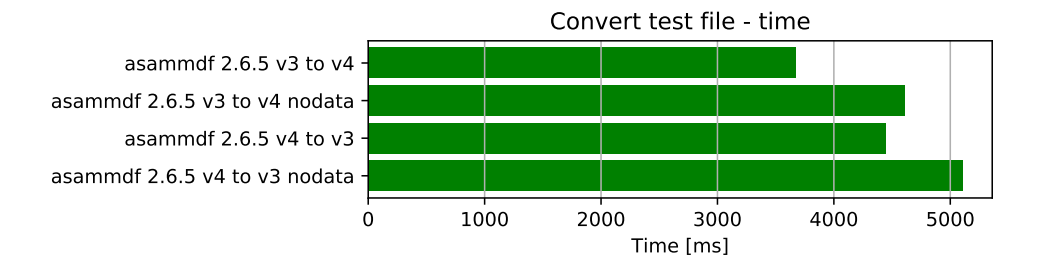

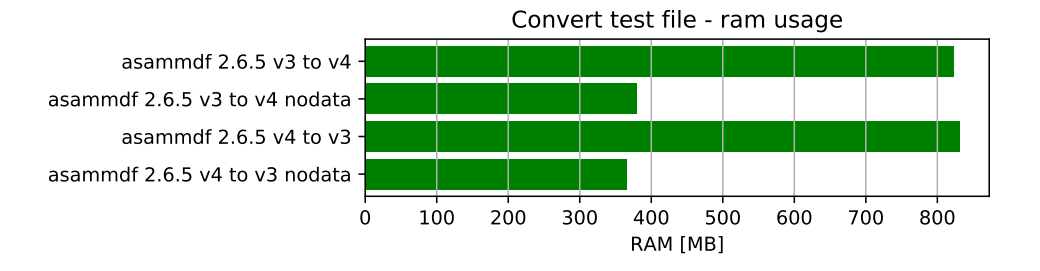

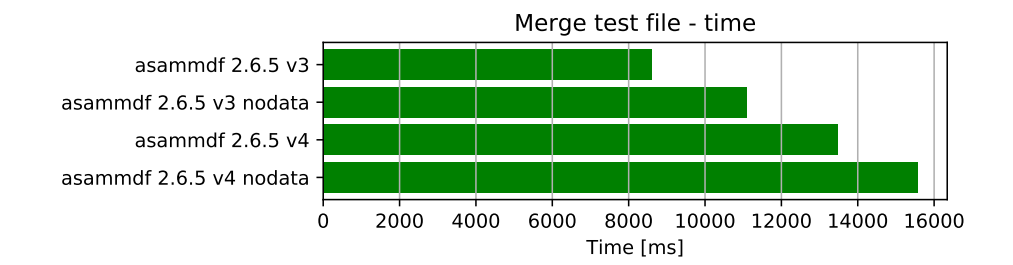

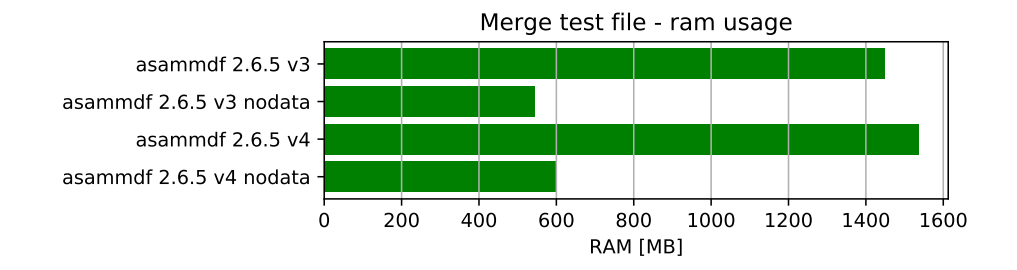

- 3.6.1 (v3.6.1:69c0db5, Mar 21 2017, 17:54:52) [MSC v.1900 32 bit (Intel)]
- Windows-10-10.0.14393-SP0
- Intel64 Family 6 Model 94 Stepping 3, GenuineIntel
- 16GB installed RAM

Notations used in the results

- nodata = asammdf MDF object created with load\_measured\_data=False (raw channel data not loaded into RAM)
- compression = mdfreader mdf object created with compression=blosc
- compression bcolz  $6 =$  mdfreader mdf object created with compression=6
- noDataLoading = mdfreader mdf object read with noDataLoading=True

Files used for benchmark:

- 183 groups
- 36424 channels

#### **7.5.1 Raw data**

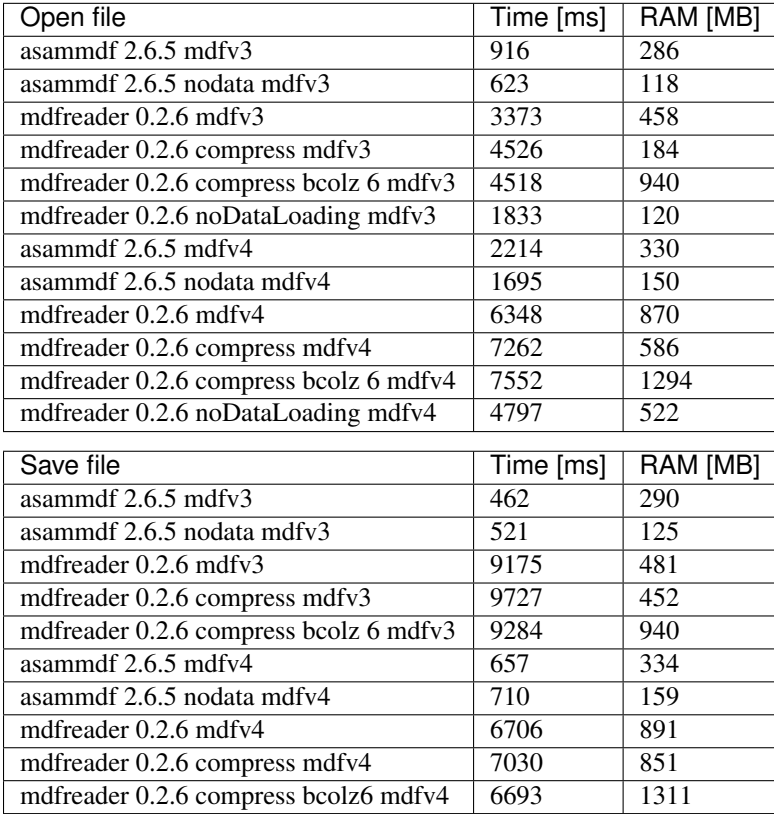

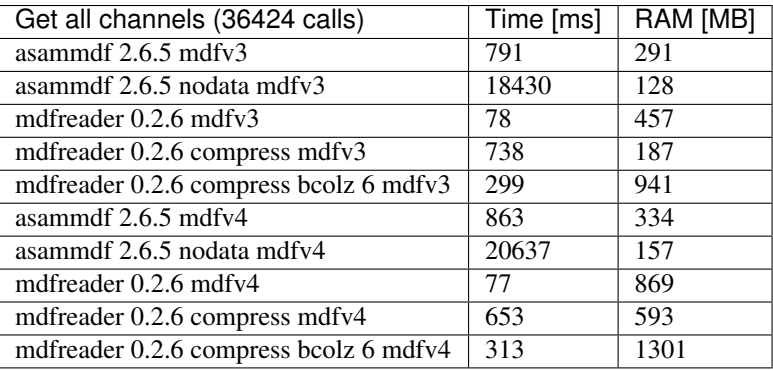

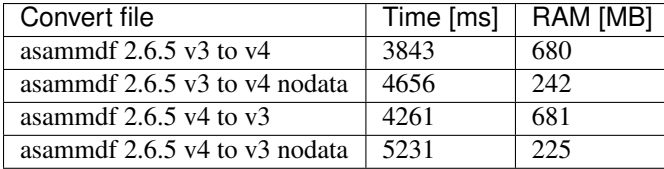

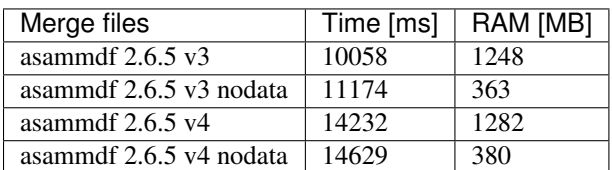

## **7.5.2 Graphical results**

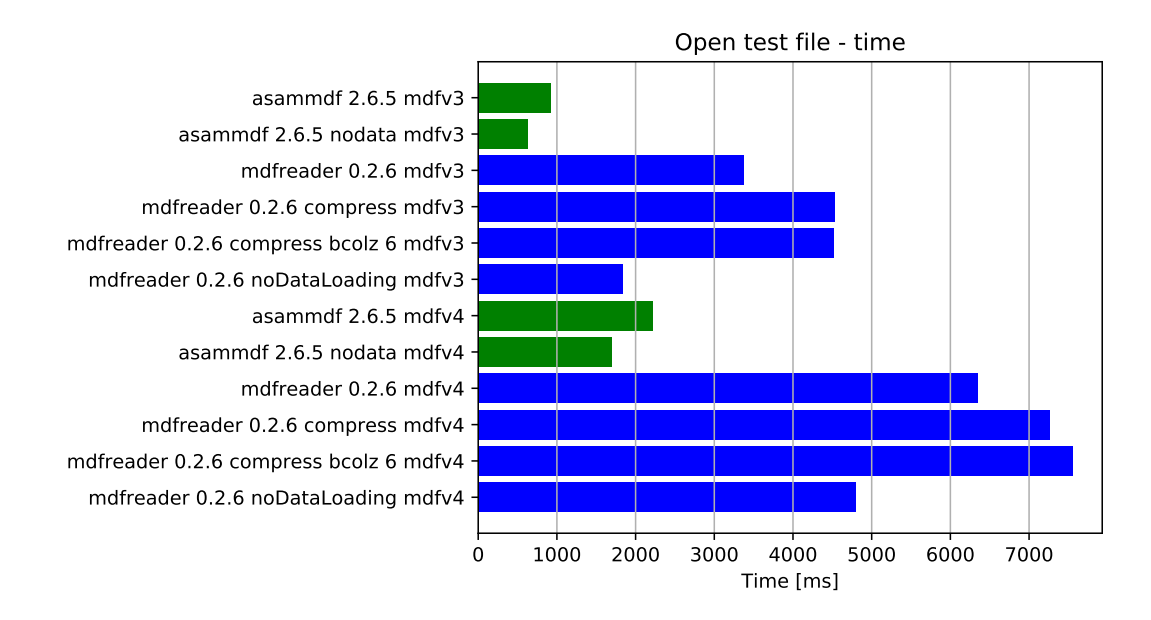

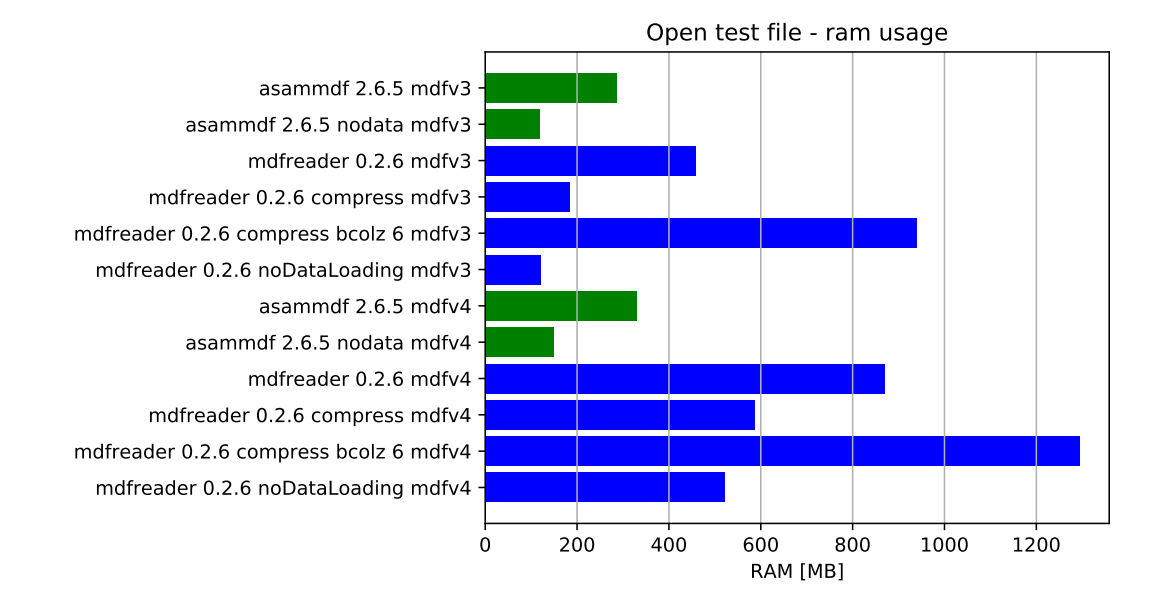

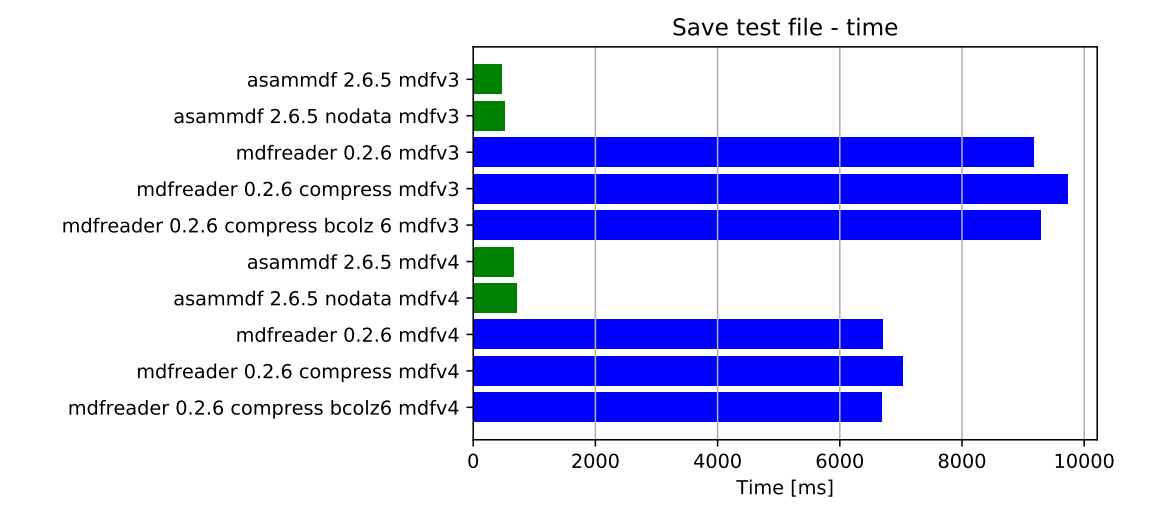

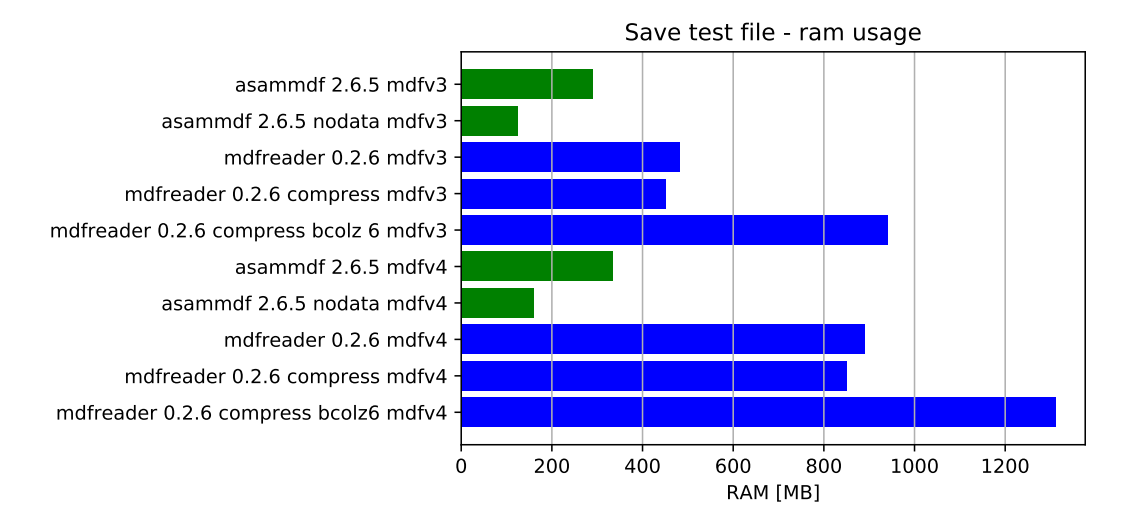

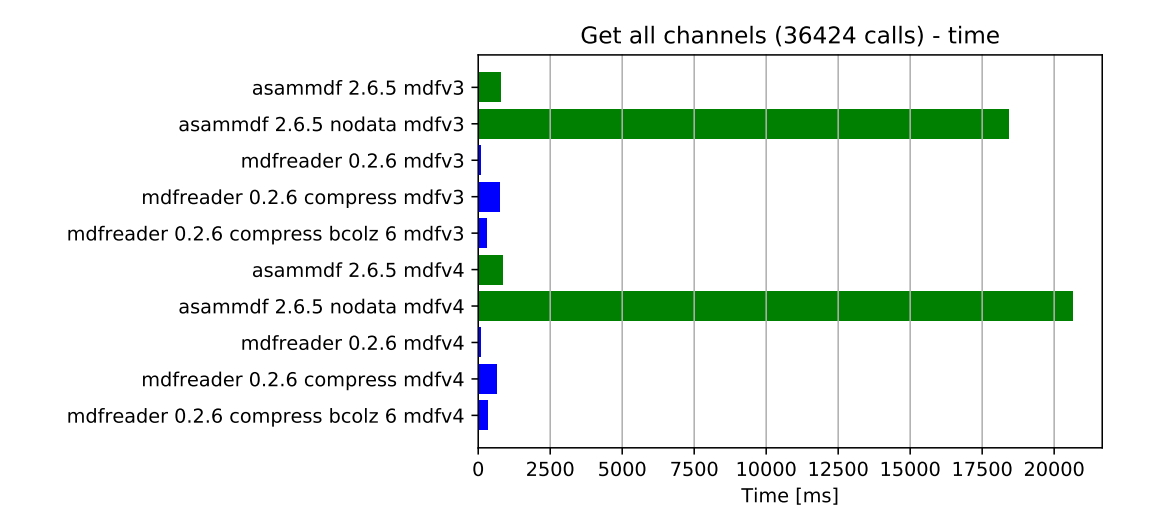

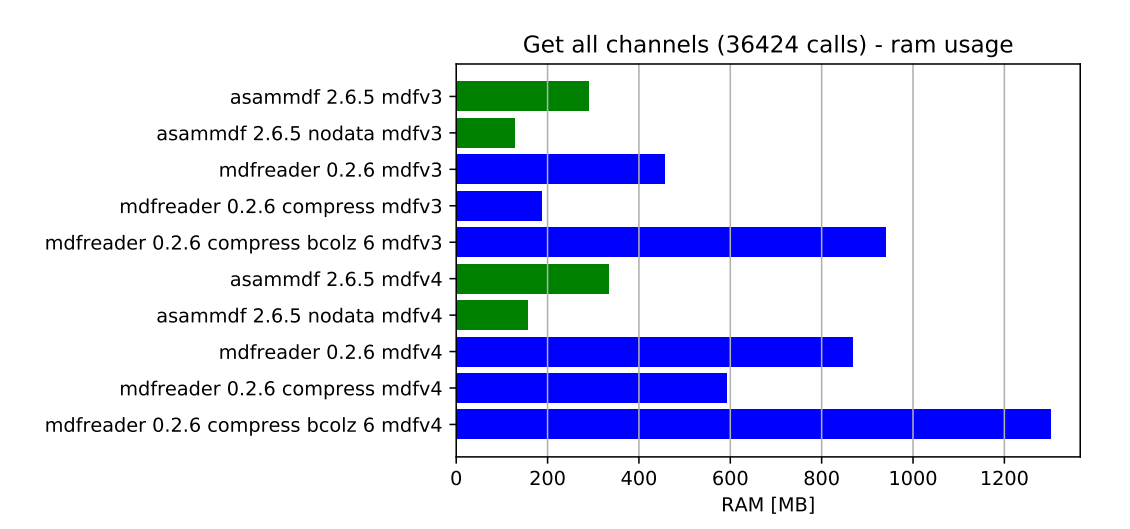

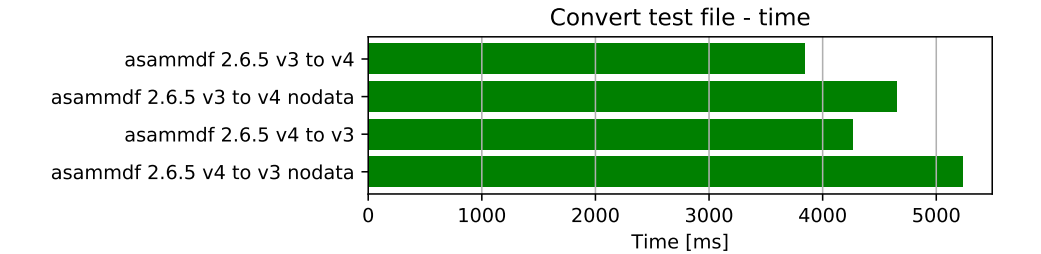

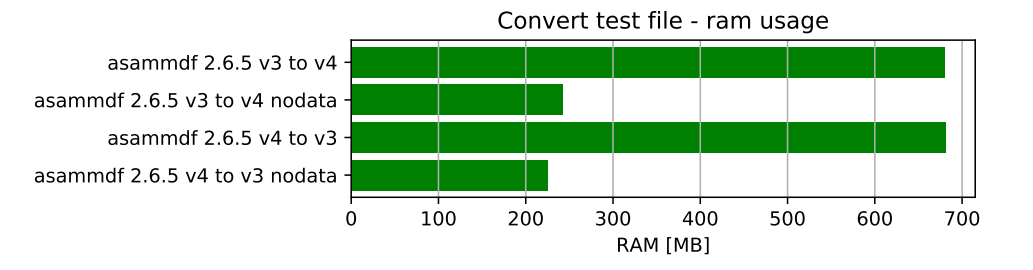

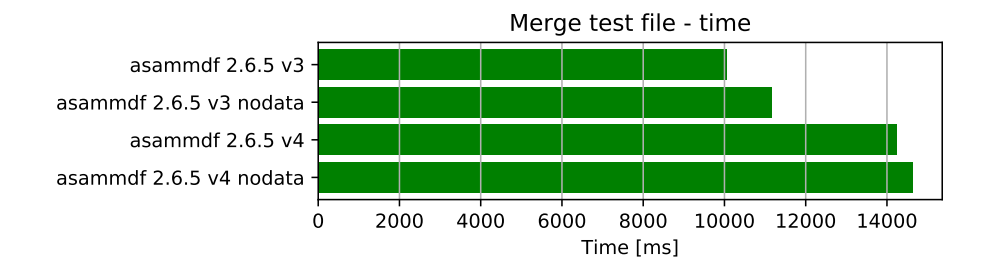

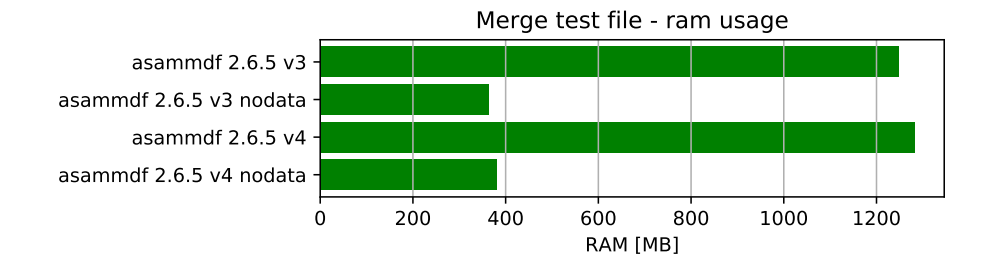

Indices and tables

- <span id="page-64-0"></span>• genindex
- modindex
- search

## Index

## A

add\_trigger() (asammdf.mdf3.MDF3 method), [18](#page-21-0) append() (asammdf.mdf3.MDF3 method), [18](#page-21-0) append() (asammdf.mdf4.MDF4 method), [35](#page-38-0) astype() (asammdf.signal.Signal method), [44](#page-47-0) attach() (asammdf.mdf4.MDF4 method), [35](#page-38-0) AttachmentBlock (class in asammdf.mdf4), [38](#page-41-0)

## C

Channel (class in asammdf.mdf3), [21](#page-24-0) Channel (class in asammdf.mdf4), [38](#page-41-0) ChannelConversion (class in asammdf.mdf3), [22](#page-25-0) ChannelConversion (class in asammdf.mdf4), [39](#page-42-0) ChannelDependency (class in asammdf.mdf3), [24](#page-27-0) ChannelExtension (class in asammdf.mdf3), [25](#page-28-0) ChannelGroup (class in asammdf.mdf3), [26](#page-29-0) ChannelGroup (class in asammdf.mdf4), [39](#page-42-0) close() (asammdf.mdf3.MDF3 method), [19](#page-22-0) close() (asammdf.mdf4.MDF4 method), [36](#page-39-0) configure() (in module asammdf), [13](#page-16-1) convert() (asammdf.mdf.MDF method), [14](#page-17-0) cut() (asammdf.mdf.MDF method), [14](#page-17-0) cut() (asammdf.signal.Signal method), [44](#page-47-0)

## D

DataBlock (class in asammdf.mdf4), [40](#page-43-0) DataGroup (class in asammdf.mdf3), [27](#page-30-0) DataGroup (class in asammdf.mdf4), [39](#page-42-0) DataList (class in asammdf.mdf4), [40](#page-43-0)

## E

export() (asammdf.mdf.MDF method), [15](#page-18-0) extend() (asammdf.signal.Signal method), [45](#page-48-0) extract\_attachment() (asammdf.mdf4.MDF4 method), [36](#page-39-0)

## F

FileHistory (class in asammdf.mdf4), [42](#page-45-0) FileIdentificationBlock (class in asammdf.mdf3), [28](#page-31-0) FileIdentificationBlock (class in asammdf.mdf4), [41](#page-44-0) filter() (asammdf.mdf.MDF method), [15](#page-18-0)

## G

get() (asammdf.mdf3.MDF3 method), [19](#page-22-0) get() (asammdf.mdf4.MDF4 method), [36](#page-39-0) get\_master() (asammdf.mdf3.MDF3 method), [20](#page-23-0) get\_master() (asammdf.mdf4.MDF4 method), [37](#page-40-0)

## H

HeaderBlock (class in asammdf.mdf3), [29](#page-32-0) HeaderBlock (class in asammdf.mdf4), [41](#page-44-0)

### I

info() (asammdf.mdf3.MDF3 method), [20](#page-23-0) info() (asammdf.mdf4.MDF4 method), [37](#page-40-0) interp() (asammdf.signal.Signal method), [45](#page-48-0) iter\_get\_triggers() (asammdf.mdf3.MDF3 method), [20](#page-23-0) iter\_to\_pandas() (asammdf.mdf.MDF method), [15](#page-18-0)

## M

MDF (class in asammdf.mdf), [14](#page-17-0) MDF3 (class in asammdf.mdf3), [17](#page-20-0) MDF4 (class in asammdf.mdf4), [34](#page-37-0) merge() (asammdf.mdf.MDF static method), [15](#page-18-0)

## P

plot() (asammdf.signal.Signal method), [45](#page-48-0)

## S

save() (asammdf.mdf3.MDF3 method), [20](#page-23-0) save() (asammdf.mdf4.MDF4 method), [37](#page-40-0) select() (asammdf.mdf.MDF method), [16](#page-19-0) Signal (class in asammdf.signal), [44](#page-47-0) SourceInformation (class in asammdf.mdf4), [42](#page-45-0)

## T

TextBlock (class in asammdf.mdf3), [31](#page-34-0) TextBlock (class in asammdf.mdf4), [42](#page-45-0) TriggerBlock (class in asammdf.mdf3), [32](#page-35-0)